TVS Q£76 maloghw@drxw5347

MxlathwDr w5347 0QE76

z z z 1 g9queh

Oh p dj d}lqh ghv udglr dp dwhx uv iudgfrskrghvhwiudgfrsklohv

## WUDQVF HLYHU VGU -G., RGDWXV-SUR0Y5 **Ovx Ivho**

## 111 hwdx vvl =

### 0DQWHQQH 4588 HW45<9P K } OWHUUH HWT UP **ODSSURFKH GH O'DGDSWDWLRQ**

ynx tuesu v twel  $=$  Vrapin's xvledo  $\lambda$ 

- **SP VWIWVRP**
- UNNY ŠFIVNU
- Chv Ví k p dv gh T VS
- Chy rhx { gh T VS
- Chy Exconvicty GI hwFretway

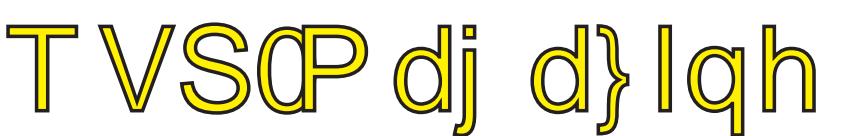

### Vr p p dluh

mxuqdo TVSO<sub>p</sub> di d}lgh hwy xq  $qxp \cdot dt xh$ phqvxho judwxlw hw lqg•shqgdqw u•glj• e•q•yrdnp hqwsdu ghv udalr dp dvhxuv srxu  $dmv$ udgirdp dwhxuv hw VZ O1 Lo sdudiw ad ghuql' uh vhp diqh ghfkdt xhp riv1

 $Sr xu$  unflhyrlu  $TVSQp$  did}lgh= Odgar af h gh sduxwr g hwy hayr | • h sdu HO<sub>p</sub> did Oder gahp hawhwi udwiwi Sr xu yrxv lqvfuluh rx yrxv govlqvfuluh/  $\frac{1}{2}$  hay r | h } x q p dlo  $\frac{1}{2}$  RQ8I P 1

r g8ip C gr p p hoteh r q8ip C vf dudwleh r a8ip C xed1eh

#### **HGLWRO**

Hglwhxu uhvsr qvdedn J x | P DUFK DORQ8I P : 6 Dyhqxh gh Fdp s E8433 QDP XU Eho It xh WHG⊨. 65; 463: 836  $Fr$  x uulho= r q8ip C xed1eh

P LVH HQ SDJ H Fkulwidg J lorr g RQ8FJ rg8fjffkulwoldgCjpdlofrp

#### **DUWFOHVSRXU SXECLFDWLROV**

D hayr hu sdu H $\Omega$  dlo v sr wled  $\tilde{S}$ odguhwh gx ungdfwhxu1 Od sxedfdwlrq g•shqg gh o volw g dydqf hp hqw gh od plvh hq sdjh hwghv vxrhw Šsxedhul Fkdt xh dxwhxu hww uhvsr qvded gh vhv grfxphqwrhwod ungdfwlrqg • folgh wrxwh uhvsrqvdeldwr srxu dn frqwhqx hw od vrxufh ahv arfxphaw txl oxl vraw hqyr  $\cdot$  v1

#### **SHWLWHV DOOR OF HV**

Hodhy vrgwjudwslwhy1D hgyr|hu sdu H0 p dloŠodquhwh qx u qdf whxu1

#### DUFK LYHV HWDQFLHQV QXP ..URV

Ohv dufklyhv ghv dgflhgv gxp • ur v vr gw givsrglednydx irup dwSGI vxu dn viwh gx udgir foxe gh Qdp  $x = zz$  t g 9 quich dlayl t xh yxu zzz tra9odeh

DSSURFK H GH O'DGDSVDVURQ ODUJ H EDQGH 1111111111111111169

 $O^*$  p hwhxuKrzhvPW

Oh frp srvdqwp | wvuh/ Oh Udglr OT xl}

Skrw ghfr xyhuxuh gh Mdft xhv I 7HMT hq ydfdqf hv

## $Qhz$  v  $)$   $Lqir$  v

#### Qr xyhodny j • g• uddny

Frp slohv sduRQ8FJ

#### UDP Šwdqvihuwgh vslg/vlp sop haw VWW<sub>s</sub>.ildqw

whf kglt xh Xgh dssduhp p hqw revro wh shxwsduirly' who h srlqwgh g•sduw g\*xqh qrxyhooh dssurfkh1 Suhgh} div www.gh dif wouth gh ylhx{ glvt xhv gxw1 Hodnv ir qf wr qqhqwvxu ad edvh gh mqfwlrqv sdu wxqqho p dj q • wht x h/ f r p p h od er q q h y l h l ooh p . p r luh i huur p dj q . wt xh +P UDP, 1 Fhshqgdqw xqh u gxfwrq h{fhwlyh ghv É fhooxohv Ê ihuurp djq•wltxhv sur yr t xh ghv huuhxuv g@f ulwsuh1

Soxvlhxuv ideulfdqw rqwwhqw xqh dxwuhdssurfkhtxlsrxuudlwdlghuod PUDP S wurxyhu vd sodfh vxu oh p duf k • 1 Od P UDP Š wudq vihuw gh vslq +WWV, vhpedn .yivhu fh sureo'p h/ fdu hoch ir qfwlr qqh dyhf ghv • dnf wur gv ddj g • v sdu ad ur wawlr g 1 Hoch didlwyhy suhxyhy frpph xq glj qh frqfxuuhqw ghv fdfkhv O6 dfwxhov hq vhuphv gh ylvhwh/ q•fhwlwdqw ehdxfrxs prlqv gh frxudawtxh day alvsrylwiv PUDP dawruihxuv1 Ulha a@hw ndpdly revro wh<sub>1</sub>  $Vr$  x uf  $h = Hdnw$  u

<span id="page-2-0"></span> $V = g \cdot f r$  xyhu  $g \times gh$ vxoq•udeldw Ip sr vyled Sfr wlj hu Ghv fkhufkhxuv doohp dagv ylhaqhqw gh g•prqwuhu txh wrxv dhv s•ulsk•ult xhv XVE vr xiiuhqw g@qh

• qruph yxoq•udeldwr/lpsrwledn Š fruuljhu Šfh mxu1Qrq v∙fxulv∙/oh ilup z duh gx frqww dhxushxwhq hiihw 'wuh uhsurjudpp• srxu xqh wfkh p dayhloodgwh1

Oh ilupzduh gh od sxfh gx frqwv dnxu ghv sulvhv XVE q $\ddot{a}$ rdp dlv .w v.fxulv.1 Ghv fkhufkhxuv gx Vhf xulw Uhvhduf k Ode hq Doohp djqh rqwfrqwdw txÖb shxw ar af 'wuh uhsurjudpp. vdav frqwudlqwh1 Xq v| w/vphtxl dwxuh vrq xqlyhuvddw dilq gh srxyrlu eudgf khu q**O** p sruwh t xho s.usk.ultxh hwshxwdxwl/k.odv/ wedg virup hu od sulvh hg xg yhfwhxu ah frawdpladwiralagowhfwdech1  $Vr$  x uf  $h =$ 

 $kws = 22z$  z z 1 x wx ud O  $f$  l hq f h  $y$  f r p

#### rxyhooh mhxqhvvh srxu **(dn Udvsehud SI)**

Ch Udvsehuul SI dxudlwehvrlq g@qh plvh Šm xu pdwrulhody pdlv vhorq dnv ideulfdqw hoch qüqvhuylhqgudlw sdv dydgw534: 1 Sr xu i dluh sdwhqwhu Φv dp dwhx uv/ xqh yhuvlr q lqvhup .gldluh ghyudlww xvhirlv 'wh elhqw wglvsrqledn1

Xwldv • srxu od frppdqghghwrxwhv vruwh ygh surnhwy on UdvSI/ju fh S vd shwwh valladh hwwr q sul{ der ugdedn/ rffxsh xqh sodfh gh fkrl{ gdqv od sdgrsdh gh wrxw sdwlrqq• gÖchfwurqltxh1 FÖtww srxutxrl od I ragdwrg Udvsehuul SI/fravflhawh gh od q of hwlwr g@yroxhusrxu uhwhu hq skdvh dyhf oh uhwh gx prqgh gh o"lgirup dw'txh⁄d fkhufk•Š•wriihu od eledrwk't xh  $\sigma$  i If Iho gh frpsdwledny/ hw Š dp•druhu dnv shuir up dqf hv gx p r g' di E1

Hq dwhqgdqwgh uhqguh oh SI soxv sxlvvdqw/ od Irqgdwlrq wudydloch gälerug Šoh uhgauh soxv srol yddhawl arvdp p haw ha suraxivdaw dofuda wdfwldn riilflho +suredednphqw qh vhswsrxfhv, gx SI g'llf od ilq gh odgg•h1 Txdgw dx SI rullgdo o<sup>\*</sup>txlsh vh frqfhqwuhud vxu vrq σ j If Iho/ frpph sdu h{hpsoh ghv fdsdflwv o\*dp • drudwlrq judskit xhv 6G/ hw odmxw g\*xq KWP O8 fdsdech qdylj dwhxu g\*diilfkhughvylg•rvKG1

Gdqv oh p'ph whp sv/od Irqgdwlrq d grqq• dx prgʻoh Exqh plvh S qlyhdx  $h$ { w i p h p h q w x w d n = g h x { sruw XVE 5131 Ch qrp euh dp Iw gh sruw XVE hwwotxq ghv soxv judqgv r ewdf dnv S. oQovvlol∨dwlrq **ax** Udvsehuul SI frpphruglgdwhxu gh exundx rffdvirgqhol Oh qrxyhdx prg'dn/ edswlv• E./ d shup lv g\*dwwgxhu dh sureo'ph1 Ch dnfwhxu gh fduwh plfurOVG d .jddnphqw •yrox• yhuv xqh ihqvh sxvk0sxvk wdggdug/ diflufxlwdxglr e•g•ilflh p dlqwhqdqw gh vrq ddp hqwdwlrq sursuh/ Š idledn euxlw/ hw dnv frp srvdqwrqw•w uhglvsrv•v soxv udwr gahahp hawdxw xu gh ad fduwh1 Fhod vxiilud000 S qrxv idluh sdwhqwhuB534: / f Örwar Iq \$  $Vr$  x uf  $h$ 

kws=22z z z hdnnw ui u2ghz v2udvseh uul 0sl Chyroxwr q2

xw Odvvhpeodjh profxodluhsrxu đdyhqlugh đ• dnf wur glt xh  $txI$ v\*dxw0 Ohv provfxdhv dwhp ednqw hq irup dqw ghv

xgh wwxfwruhy wdedny dyhf surflvirg txl dwhiqw on qdqrp'wh vr qw odyhqlu gh o dnf wur qlt xh1 Fhv shuwshfwlyhv rqw •w u v o hv sdu xqh qrxyhooh • wxgh gh o'Xqlyhuvlw

Ddaw ŠKhavlgnl/gx Srdwhfglfr gh Plodq hw gx YWW Whfkqlfdo Uhvhdufk Fhqwuh gh Ilqodqgh/ sxed•h u•fhp p hqw gdqv Qdwsuh Frpp xqlfdwrqv1 Od uhf khuf kh prqwuhtx<sup>\*</sup>lohwsrwled ghidluh hq vruwh txh ohv provfxohv Šod vxuidfh ah **ad** sxfh vh glvsr vhqw vsrqwdq•phqw vdqv who xd h{ whughv/ dyhf xq ruguh g• whup lq• sdu dnv fkhufkhxw1 Xq surfhvvxv  $\mathsf{m} \vee \mathsf{x}$ su vhqw • val w  $txl/$ gliilflohp hqw frqww odeon hw txl rxyuh gh qrxyhodnv yrlhv srxu oh goyhorsshphqwgh sxfhv wwxmxw soxy shwwhy hwsoxy sxlwdqwhy1

%Qrxv dyrgv xwbdv xgh grxyhooh lqwhudfwlrg lqwhuprofxodluh/ **ad** ddlvrq kdorj'qh/ g•frxyhuwh dx gh G•sduwho haw fklp lh  $\alpha$ gh  $P \mid \text{adq}/$ srxu Sr dwhf glf r dwhp ednu gh p dql' uh u yhuvled xq srojp 'uh dyhf xqh profxohioxru h gdqv xqh vruwh gh Chir provfxodluh 0 h{soltxh Slhudqjhor Phwudqjror/ o\*xq ghv dxwhxuv gh o\*wsqh 0 O'dju i dw vxsudprofxodluh txl hww dlqvl irup • v\*dxwr0rujdqlvh hqvxlwh vsrqwdq•phqw hq xqh www.fwxuh odphoodluh qdqrp•wultxh +43 qp, txl v\*whqg gh id•rq vxusuhqdqwh vxu txhotxhv ploolp 'wuhv1 Fh txl d shup Iv g\* %fuluh% vxu xqh judqgh vxuidfh hwgh pdql'uh wu'v surflyh/ xgh ww.xfw.uh odp lgdluh adarp • wult xh justh Š xq vlp soh surfhwxv %erwwrp0xs%g\*dxwr0 rujdqlvdwlrq provfxodluh txh qrxv dyrqv •w fdsdednv gilqgxluh hw frqgxluh%

O'dxwr0dwhpeodjhprofxodluh/xq frqfhsw hp suxqw Š od qdwxuh/ frqgxlw Šofrujdqlvdwrq vsrqwdq • h/ ghv profxdnv gdqv ghv vww.fwxuhv vxsudprovfxadluhv soxv frpsdn{hv hw  $O^*$ dxw $O$ ir af whr a a hodn v 1

dwhpeodihprofxodluhd .www.dv navt x \* S survhqwsr x u dn % dnp sodwligi % gh glvsrvlwliv irqfwlrqqhov/ilov profxodluhv/  $\cdot$ op hqw gh p .prluh111 pdlv j.q.uddnp hqw lo q•fhwlwh ghv • wdshv gh wudlwhp hqw vxssophqvaluhv srxu revhqlu xq adujh • yhqvallogh vvuxf vxuhv1

Lod .w g fr xyhuwt x \*hq p hwdqwdx • op hqw srlaw ghv gh uhf r gadl wdgf h lgwhup rovfxodluh hqwth ghv srdp ' uhv hw ghv shwwhv profxdny journely to have stayled g\*hq idyrulvhu o\*dxwr0dvvhpeodjh vsr avda• ah gdgrp 'wh Š. plodp wh/ justh Šxah xwldvdwlra magifihxvh ghv lqwhudfwlrqv qrq fryddigyhy1 Dsu'v di wedlwhp hgw'lo hwsr wled gh f kr lvlugh vxssulp hu profxdnv dhv ioxrunhv sdu wudlwhp hqw wkhup lt xh/ wrxw hq p dlqwhqdqw od qdqrwwuxfwxuh gx  $srdp'$  th $1$ 

Vrxufh = EH Lvddh qxp • ur 45: +423: 25347, 0 Dp edvvdgh gh I udqf h Lwdolh 2 **DGLW** ha 0 kws=22z z z 1exathwgv0

hdnf wur git xhvff r p 2df wxdd whv2: 963  $3KVD$ 

#### ¶r*k*kled hwFdqrq  $\boldsymbol{\mathsf{V}}$  avvrflhqwsrxuod

surgxfwlrqghp•prluh iodyk hq 6 glp hqylr qv

Onv frp sdj qihv W vkled hw Fdqrq yr gwy" dwr flhu sr xu phwath ha sod fh ghv whfkqltxhv dydqf•hv gh surgxfwlrg gh sxfhv gh p • prluh iadvk hq 60G1

O'hp slohp haw ah alldlahv ah ilahv frxfkhvg\*ophqwghp•prluhhw xq surf.q. txl uhtxlhuw qhv white kalt xhv ah suraxit when dvdait hvi Chv whfkgrorilhy gh p . prluh 60G shup hwhqwgh wwfnhu xqh t xdqww elhq soxy lp sruwdqwh gh grqq.hv t xh dnv sur gxlw dfwxhodnp hqwvxu dn glvsr vh p duf k•1 W vkled g\*txlshphqw gh surgxfwlrg Šod srlqwh gh od whfkqrorjlh gdqv vrq xvlqh gh \rnndlfkl gdqv od supihfw.uh gh Plh hwsupyrlwsrxu o\*dqq∙h 5349 gh frpphqfhu od surgxfwlrqghpdvvhghsurgxlwygh  $p \cdot p$  r luh 60G1  $Q \cdot$ dqp r $IqV$ o\*hqwuhsulvh vhpedn 'wuh surfkh g\*dwhlqguh dnv dp lwhv gh vd fdsdflwr g\*h{whqvlrq gh p • prluh vl hoch frqwqxh wudydladhu lqg•shqgdp p hqwl

Fdgrgdurfhpphawplvodpdlgwu ghv whikqrorilhv g\*h{whqvlrq gh p . p r luh or uv gh vr q df t x l vlwlr q gh othqwuhsulvh gh vhp lofrggxfwhxuv Prohfxadulpsulgwedv hdx{Hvdw0

Xqlv1 D sduwu gh 534:/ W vkled suryrlw od surgxfwlrq gh qrxyhodnv whikqrorilly g•yhorss•hv framlawhp haw dyhf Fdgra1 Srxu W vkled  $534$ yhxw srxyrlu frpphuflddvhu ghv sxfhv gh p . p rluh iodvk fdsdednv gh frqwhqlu 4 whudrfwhwgh grqq.hv/ vrlw49 irlv soxv t xh od fdsdflwr gh vhv surgxlwr df wkhov1

Df with othp haw vhf r ga vxu oh p duf k. pragldo gh p .prluh iodvk QDQG dyhf 65( gh sduw gh p dufk•/ Wivkled hvs'uh juith S fh sdumngduldw dyhf Fdgrg vh sodfhu ghydgwch ondghup r ggldo Vdp vxgj 1 Vrxufh = EH Mdsrq qxp $\cdot$ ur 9<6 +4: 23925347, 0 Dp edwdgh gh ludqfh dx Molsrq 2 DGLW 0 kws=22z z z 1exathwlqv0

hdnf wur qlt xhv f r p 2df wxdd whv 2: 94: 41 k vo

rxyhdx{ PRVI HWsrxu dssof dwr gv

frpsdfwhvghiruwh sxlvydaf h

Lavhuadwr ado Uhfwilhu .whag vr q f dwd o j xh gh P RVI HWgh sxlwdgf h Vwur qj LUI HW 93 Y/ glvsr qledny hq glyhuv er—whuv1 Grwrv gÖvqh wu'v idledn unvlwddfh S dowdw sdwddw  $\frac{1}{2}$  +Ugv+r q,, / f hv qr xyhdx{ P RVI HW vrqw frq • xv srxu xq odujh vshfwuh gÖdssolfdwir qv Iqgxwulhodnv Iqfoxdqw dÖxwloadjh • dhfwultxh⁄dhv lqyhuvhxuv srxuy•klfxdnv•dnfwultxhvo•jhuv/dnv frppdgghv gh prwhxuv GF/ od survhfwlrg ghedwhulhv Oldrghwoh uhquhwhp hqw y qf kur qh  $f \rightarrow W$ vhfragdluh ghv dolphawdwrgy S

g•frxsdih rx VPSV +Vzlwfkhg Prgh Srzhu Vxssd, 1

Glvsr qledn hq wudyhuvdqwhwhq FP V/ fhwh idp looh gh  $4<$  Vwar qj LUI HW93 YfrpsuhqqoQUU:8;3P/hqer—whu Gluhf w HWP hglxp Fdq +P H, xowd0 frpsdfw/ S iruwh lqwhqvlwv srxu dssoffdwirg vlggxwulhodn vfrpsdfwh v ghiruwh sxlvvdqfh1

Chxu u vlwdqfh Š dowdw sdwdqw  $+$ Ugv $+$ rq,, h wiphphaw idled

dp•druh dnv shuirupdqfhv hq edwhy ivet xhqf hv1 Chxu whqvlrq gh g•f dnqf khp hqw gh 6 Y dp •dr uh oOp p xqlw dx euxlwl Fkdf xq gh fhv frp srvdqwrhwwhwwr \$433 (frqwth dnv qlyhdx{ gh frxudqwg@lydodqfkh dhv soxv •dhy•v/ dilq gÖliulu od vroxwlrq od soxv urexwh dx{ dssolf dwr gv Iggxwulhadhv h{lj hdqvhv1

Frpphsrxudhydxwuhyphpeuhygh od idplooh/ on DUI:8:3P ha er—whu P halxp Fda survhawh xah frqwwxfwlrq vdqv ilov gh ddlvrq +z luh er qglqj ,/ gÖŸ xqh p hlochxuh ildeldw 1 Ch er-whu Gluhfwl HW wesrag dx{ h{lj hqfhv gx wodqgdug UrKV +p  $d$ w uldx{ vdqv sorpe,/hw frqylhqw grqf sduidlwhp hqw dx{ dssolfdwr gy Šorgj xh gxwh gh ylh1 Ohv dxwuhv er-whuv gh sxlwdqfh •t xlyddnqw xwdvhqwxqh dwdfkh gh sxfh ha sorp e/ whudqwdlqvl sduw gh oOB{hpswlrq:+d,ghodqruphUrKV/ odt xhoch h{sluhud hq 53491  $Vr$  x uf  $h =$ 

kws=22z z z 1ndnnw u1 u2ghz v2Vwr gi LUI HW0930Y2

g vp duwskr gh soldeon Ch surihwhxu Urho Yhuwhiddo gluhf whxu gx Kxp dq Phgld Ode gh o'X qlyhuvlw gh T x hhqv hwo'x q gh vhv • wegldgw rgw su vhgw Sdshulrog/ xgh whikgrorilh srxu vpdwskrgh  $u$ <sup>2</sup>yr  $\alpha$ wr qqdluh1

Ch vp duwskr q h p r gx adedn hw velf wich shup hw Š oxwoldwhxu g\*xyulu mavt x\*Š wurlv vxuidf hv diilfkdj hv .dnfwurskru.whtxhvdilqghsurfxuhu soxy g\*hvsdfh g\*fudg or uvt xh fhod hww q•f hwdluh1 Ohv vhf wr gv g\*diilfkdjh vrqw g•vdfkdednv dilq txh dhv xwldydwhxuv sxlwhqwsdhu odssduhlohq glyhuv irup hv srxydqw dochu ah od vodechwh dx vp duwskrah1 Oh Guil Yhuwhij ddoh solt xh = % Gdqv oh Sdshuirog/fkdtxhxqlwg\*diilfkdjh shxw vh frpsruwhu lgg•shqqdp p hqwrx frp p h sdwh g'xg v w/p h1 O'dydgwdih gh fhwh whikarorilh lafoxw xa phlodoxu vxssruwsrxu hiihfwkhu ghv wfkhv t xl q of hwlwhudlhqw kdelwkhoonphqw g\*xwdvhusoxvlhxuvdssduhlov%

#### TVSQE76 maloghw0drxw5347

Od whfkqrorjlh d • wr su∙vhqwrh Śod frqi•uhqfh DFP FKL 5347 -S Wurqwr/frqvlg•u•hfrppho\*xqh ahv frgi•uhgfhv  $d$ <sub>N</sub> $\vee$  $S(X)$ Ip sruwdqwhv vxu dhv Iqwhudfwlrqv whikqltxhv srxu dhv qrxyhodhv whikqrorjlhv1 Sdshulrog uhirqqd—w dxwrpdwtxhphqw vd iruph hw prglilh vrq diilfkdjh srxusursrvhu glii•uhqwhvirgfwlrggddwrv Šfkdtxh iruph1Sduh{hpsdn/xqxwbdvdwhxu srxuudlw fkhufkhu oh sodq g'xq e wp hqwgh od yloth gh Qhz \run ah  $var \, \text{I} \vee p \, \text{d} q \, \text{I}' \, \text{I} \wedge q \, \text{I} \, \text{I} \cdot \text{I} \cdot \text{I} \cdot q \, \text{I} \wedge \text{I} \cdot \text{I} \cdot \$ 0 Hg dsodwiwdgwohy wur Iv diilfk di hy o xwolvdwhxu shxw vrlu Jrrigh p ds vxuw xwh od vxuidfh ghv diilfkdjhv 0 Hq pdqlsxodqwo\*dssduhlong xqh iruph vlplodluh Šxq joreh/fhod rxyuh xqh yxh Jrrj oh Holuwk 6G 0Hq uhsoldqwo"dssduhlohq xqhiruph gh e vhp hqw6G/ div p r g' div 6G ghv e who haw ah ad } rah fleorh whuraw fkhufk•v vxu od edqtxh VnhwfkXshw

dufklwh fwx udo srxydqw'wuh lpsulp . hq  $6G1$ O'lqvsludwlrq srxu Sdshulrog ylhqw gh vrg krprg|ph/ dn sdslhu1 Wisit xhp hqw dhv dssduhlov preidhv q•fhwlwhqwgh idluh g•ildnu rx gh }rrp hu vxu dnv glii.uhqvhv sduwhv g'xq grfxphqw'oŠrŸdn sdslhushxw wuh solow / govulfkoorx frpelqol Ch Gu1 Yhuwhi ddo h{solt xh= %ታ goyha sshp hqw ghv ruglqdvhxuv hq • dif wur alt xh sdslhu srxydgw dgrswhu ghv txddwwv vlplodluhv Š fhodhv gx sdslhur qw•w xq exwgh od uhfkhufkh gdqv qrwuh .txlsh1 Ch vp duwskrqh Sdshulrog shup hw ghv whikqltxhv gh soldintxl ungghqwoh sdslhu vl yhuvdwdy hwdw xwdvh srxu fkdqj hu dnv yxhv .dnf vur qlt xhv hw diilfkhu dhv  $e \wedge \psi p$  hqw lgwdgwdg•p hgwl Sdshul rag prgwth frpphqwod iruph srxuudlw'wuh •txlyddigwh S ad irgfwlrg gdgy div dssduhlov preldny pdocedny1

o\*dssduhlo vhud fkdqj• hq prgʻoh

Vr x uf h = EH Fdgdgd gxp  $\cdot$ ur 769 +5; 23825347, 0 Dp edvvdgh gh I udgfh dx Fdgdgd 2 DGLW 0 kws=22z z z 1exathwgv0

hohf wur git xhvff r p 2df wxdolwhv2: 9358  $KVD$ 

### rerwo xvfo

Ohv survk vhv urervitxhv vraw vshf vdf x adluhv/ p dlv lo uhwh ghv surju'v Šidluh gdqv od fundwirq g@leughv Š od irlv rujdqltxhv hw • ohfwur qlt xhv1 Dx olhx ghv prwhxuv .dnf wult xhv or xugv hw yr oxp lqhx{/ t x Üb id xww wr x volug uhp sodf hu'r q vOhiirufh gOldqryhu hq vOlqvsludqwgh

 $qrv$  prwhxuv rujdqltxhv = dhv p xvf dhv1 Ehdxfrxs soxy hillf df hv hw fdsdedny aday fhuwdlay fdy ah yh  $u$  sduhu hx $\{$  ( $\alpha$ )  $'$  p hv1

gh Xah •t xlsh gQqj • qlhxuv o\*Xqlyhuvlww gh o\*Loodgrlv Šplv dx srlaw xa plaxvfxd urerw +prlav g@iq fhqwlp'wuh, fdsdedn gh vh a sodf hu justh dx{ frqwudfwlrqvgh fhoox dnv p xvf xodl uhv1Ch vt xhdnwh gh fh urerw hww frqwww. g\*k|gurjho/ p dwuldx frp srv gh dt xigh hwgh vrolgh/hw vhfrpsruwhfrpph xqh frpelqdlvrq grv hw gh whqqrq/<br>dssruwdqw Š od irlv wuxfwxuh hw idn{leldw1 Ch p xvfdn duwilflho hww dwelfk • S ghv slhgv hq k| gur j ho/ hw or wtxh ghv lp sxovirqv . ohf wult xhv hq suryrtxhqwod frqwudfwlrq/ohv slhgv vr qwp lv hq p r xyhp hqw hwdn  $ur$  er welr qlt xhp duf kh\$

Fhy wudydx{ adlwhqw hvs•uhu gÖpphqvhvsurju'v Šyhqlu'frpph sdu h{hp sdn xq g•sodfhp hqw p xowlgluhfwlrqqho/ fh txl srxuudlw wuh difrpsol hq lqwrjudqw ghv ghxurghy txl frp p dgghudlhqwghy p xvf dnv glwlygfwr/h q u sr gyh S ghv judglhqwy fklpltxhv rx Šghv fkdqj hp hqw gh oxp I' uh1LoqÖrwsdv lqvhuglw gh u'yhu gQqh j•q•udwrq gh pdfklqhv elrqltxhv srxu oÖdvvlwdqfh dx{ pdodghv srxu odgplqlwudwtrq gh poglfdphqwt1 Rg shqvh dxwl Š od urerwitxh fkluxuj lfddn/sdup I gilgqrpeudednv dxwuhv dssolfdwlrqv Ipdjlqdednv1 Yrxv frqilhulh} yrwch dsshqglflwh S xq whohqilq/yr xv B  $Vr$  x uf  $h =$ 

kws=22z z z 1 hdnnw ut u2ghz v2elr er w

Ghy Ohar aw• w• x whol v•hv aday ad u•dd vdwlr a ah f hwwh lp di h devwudlwh1Dlqvl/ od whf kqr or j lh Ohg lqvs luh dx vvl ohv duwl vwhv/ hq sox v gh wur x y hu x q h x w d w gdqv g h q r p euhx v hv ds solf dwl r q v gx t x r whglhq1« Fk"qp d| / I dfnu/ ff e| qf vd 513

#### O<sub>c</sub> hv Ohg/ oÖ• f odludj h gh ghp dlq

Od whf kqror j lh Ohg/ t xl d soxv gh 433 dqv p dlqwhqdqw/ qÖhq ilqlwsoxv gh g• yr lohu vhv shuirup dqfhv1 W xmxw soxv hiilf df hv/ hqf ruh soxv ildedhv/ dhv Ohg ghv dqq•hv 5343 su• vhqwhqw p dlqwhqdqw ghv f rorulp •wulhv +hw hq sduwlf xolhu ohv Ohg eodqf khv, ohxu shup hwdqw gÖwuh lqw•ju•hv gdqv dhv dssolfdwlrqv gÖrfodludjh ohv soxv f rqwudlj qdqwhv/ p dlv •j dohp hqwohv soxy h{lj hdqvhv/ uht x•udqw ghv qlyhdx{ gh shuirup dqfhv lghqwlt xhv yr lu vxs•ulhxuv dx{ whf kqror j lhv soxv wudglwlrqqhoohv +lqfdqghvfhqfh/ ioxruhvfhqfh/ g•f kduj h,1

Ghv uhqghp hqwv vxs•ulhxuv Š 453 op 2Z vxu ghv p rg' ohv gh Ohg f rp p hufldx{ hw glvsrqleohv Š od yhqwh vrqw g• vrup dlv sr vvleohv/ dwhlqguh soxvlhxuv gl}dlqhv gh p loolhuv gÖkhxuhv vdqv shuwhv wur s lp sruwdqwhv +lqi•ulhxuhv Š63 ( , hvw p rqqdlh f r xudqwh/ hw ghv vshf wuhv gh Ohg eodqf khv ydolg• v sdu ghv f rqfhswhxuv oxp l' uh hw dxwuhv f rqvhuydwhxuv gh p xv•h h{ lvwhqwhw vrqwglvsrqleohv1

Ghv sd| v rqw•w• ohv su•f xuvhxuv gh fhwh whf kqror j lh +…wdwv0Xqlv/ Mdsrq,/ qr wdp p hqwgdqv dhv dqq•hv 4<83 hw4<93 t xdqg ohv suhp l' uhv Ohg ur xj hv sxlv mdxqhv vrqw q•hv/ sxlv gdqv dw dqq•hv 4 << 3 dyhf dw suhp I'uhv surgxfwlrqv gh Ohg

ednxhv hwgh Ohg eodqf khv1 Sr xu oÖdqq•h 5345/ oÖDvlh uhsu• vhqwdlwsoxv gh : 3 ( gx f kliiuh gÖdiidluhv hq p dwl' uh gh uhyhqx sr xu ohv vr fl•w• v t xl ideult xhqwghv Ohg  $+$ ideulfdqwy gh sxfhv hwfhx{ gh Ohg frqirqgxv,/hwsr xu 5346/lovhp edh t xh fhwh sur sruwlrq vÖdffhqwxh hqf ruhhq q•idyhxughoÖRfflghqw1 Wr xwhir lv/ od vxufdsdflw• gh fhuwdlqv ideulfdqwv/ f r xso•h Š xqh framaf wxuh •frarp lt xh hw Š ahv g• yhor sshp hqwv gÖdssolfdwlrqv q•fhvvlwdqwgh p r lqv hq p r lqv gh f rp sr vdqwv +shuirup dqfhv fur lvvdqwhv,/ qr xv d sorqj • v g' v 5344 gdqv xqh s•ulrgh uhodwlyhp hqw wxuexohqwh sr xu ohv su• ylvlrqv gh ixwxuhv shuirup dqfhv hw gh u•dolvdwlrqv gh f kliiuh gÖdiidluhv1 Vhxohv ohv dssolfdwlrqv g@fodludjh su• vhqwhqw dxmxugQuxlghv p dujhv gh sur j uhvvlrq lp sruwdqwhv/ gÖdxwdqw t xÖdx ilo gx whp sv/ gh qr xyhoohv lg•hv vfo•ur v•hv m∢vt xh0oŠ +sdu p dqt xh gh shuirup dqfhv/ sul{ wurs • dhy• v/ hwf1, u•dssdudlvvhqw hw

shxyhqw' wuh p lvhv vxu oh p duf k•1 OdxuhqwP dvvr of dxwhxu gx dyuh Ohv Oha srxu o\*fodludih/dx{ • alwhrav Gxarg/ h{ solt xh fh t xÖhwxah Ohg/ dssruwh ghv su•flvlrqv vxu fhwh whf kqror j lh hw hq h{ solt xh oh ir qf whr qqhp hqw/ p dlv edod| h dxvvl ohv sdudp ' wuhv lqglvshqvdeohv Š p d–wulvhu sr xu shup hwuh gÖghqwilhu/ gh v•ohf whr qqhu hw gÖlqw•j uhu ghv Ohg gdqv xqh

dssolfdwlrq gÖfodludj h1 Ohv u•fhqwhv shuirup dqfhv ghv frp srvdqwv hw ghv dssolfdwlrqv vhurqw hqvxlwh su• vhqw•hv/ sr xu grqqhu dx dnfwhxu xqh ylvlrq gÖhqvhp eoh ghv sdudp ' wuhv whf kqlfr • frqrp It xhv  $ghf$ hwh whf kqror j lh $1$ Erqqhohf wxuh $1$  $Vr$  xuf  $h =$ 

 $k$ ws=22z z z 1ixw.ud0vflhqfhv1frp

#### V hur qv0qr xv wr xv worsdwkhy B

Oluh gdqv ohv shqv•hv hvwxq ylhx{ u' yh +gh I uhxg, xq shx p r lqv xwr slt xh g• vrup dlv dyhf oh fdvt xh Hp r wly1 Fhoxl0fl sr xuudlw p dut xhu xqh qr xyhooh •wdsh gdqv oÖh{ sorudwlrq gh od f rqvflhqfh kxp dlqh1 Fh glvsr vlwli fdswh ohv r qghv f • u• euddhv/ dhv qxp • ulvh hwdhv wudqvp hw Š xq or j lflho t xl ohv dqdo| vh Šod uhf khuf kh gÖp r wlrqv hw gh slfv gÖlqw∙u'w1 Ì oÖlv∨xh gÖvqh s•ulrgh gÖdssuhqwlwdjh/ oh fdvtxh Hp rwly dud shxw0' wuh hq yr xv f rp p h xq ruglqdwhxu gdqv xq glvt xhgxu1

Fhw h sur wk' vh f •u•eudoh g $\ddot{\text{Q}}$ q qr xyhdx j hquh sr xuudlw yr xv shup hwuh sdu h{hp soh gh p l{hu gh od p xvlt xh Š sduwlu gh yr v vhxohv shqv $\bullet$ hv r x gh f r p p xqlt xhu dyhf yr wuh yr lwxuh1Oh Ur | do Dxwrp reloh Foxe gÖDxwuddh d gÖdlochxuv odqf. xq sur mhw gÖdp •olrudwlrq gh od v•f xulw• ur xwl' uhdx fhqwuhgxt xhovh wur xyh oh fdvt xh Hp r wly1 Od g•whf wlrq g@q vljqdogh glvwudf wlrq fkh} oh frqgxfwhxu sdu oh glvsrvlwli sr xuudlw hqwud-qhu dxwlww oh uddhqwlwhp hqw dxwrp dwlt xhp hqw gx y• klf xoh1Rq shqvh dxvvl t xh fh glvsr vlwli sr xuudlwshup hwuh Š ghv kdqglfds• v p r whxuv gh f rp p dqghu ghveudvurer wit xhv1

Frp p h wr xwh p •gdlooh d vrq uhyhuv/ Hp r wly dxudlw dxvvl ghv lqf rqy•qlhqw sxlvt xÖb idflolwhudlw oÖhvslrqqdj h ghv shqv•hv1Lp dj lqh} ohv f rqv•t xhqfhv gh fh t xÖxq who sur f • q • vxeuhswlfh shup hwudlw gh u•dolvhu/ qr wdp p hqwgdqv oh p rqgh ghv mhx{ ylg•r \$ Od fdsdflw• gÖlqwhusu•wdwlrq ghv vlj qdx{ f r j qlwliv r xyuh od sruwh Š od

Hp rwly sursrvh ghx{  $p$  rg 'dnv = od yhuvirq HSRF txl shuphw od fundwirq gÖdssolfdwirqv jurfh dx or j If I ho sur sul . voll uh gx ideulfdqw/hw dn fdvtxh HHJ/ soxv fkhu/ txl frqwdexh dx{ uhfkhufkhv jusfh dx{ gragon hv fradhfwrhv1 Ohveogoilfhvrx ahy ulvtxhy lak•uhaw S fhwh arxyhdxw vraw hafruh aliilflohy Š dssurkhaghu'p div vrg srwhawhohww f dswlydgwl

#### $Vr$  x uf  $h =$

kws=22z z z 1hdnnw u1 u2ghz v2Hp r w  $y2$ 

#### hu ghy ur er w t xl f kdqj hqwgh ir up h

Od urerwitxh vrxsoh hww xqh yrlh surphwhxvhsrxuxq judqg qrpeuh g@ssdfdwrgy gr vdp p hqw p . glf ddw1 Ghv f khuf khxuv gx P LW r qwf u • xq p dwuldx Šfkdqj hp hqw gh skdvh t xl sdvvh g@g • vdwvr xsdn Šuljigh vhorq txÖloh w fkdxii•rx uhiurigi 1 Lo srxuudiw vhuylu S furhu ghv urerwy vxvfhswledny g@dgdswhu doxu iruph Š doxu hqylurqqhp hqw srxu flufxohu gdqv ghv hqqurlw h{lj xvrx iudj ldw1

Gdqv oh ilop Whup Iqdwru 5/xqurerw hqqhp I hww fdsded ngh vh dt x • ilhu srxu fkdqjhu gh iruph hw gh växwru Sduhu 1 VI x q h vhooh sur x h vh uhwh hafruh ax arp dlah ah od ilf wr g/ xgh .t xlsh gh vflhgwilt xhv

#### TVS QE76 malomhwidr xw5347

gx PLW+P dwdfkxvhww Lgwwxwh ri Whikqrorj |, d plv dx srlqw xq p dwuldx Š fkdqj hp hqw gh skdvh txl •yrtxh fh sulqflsh1 loshxwvxu frppdqgh edvfxdnu hqwuh ghx{ • vdw/ o'xq vr xsoh hwo'dxwuh ulj lgh/ hw srxuudlw'wuh xwldv srxu ideultxhu ghv ur er wv fdsdednv gÖdgdswhu dnxu iruph  $\ddot{S}$  of Digylurg q hp hqw t  $x \ddot{\mathbf{0}}$ uhqfrqwuhqwl Gh  $v \hbar \alpha$  $ur$ erw srxuudlhqw qrvdp p hqw vhuylu oruv gh plwlrqv gh vdxyhvdih srxu vh g•sodfhu Šwadyhuv ghv g•frp euhv1 Gdqv oh grp digh p .glfdo' fh wsh gÖlgilg srxuudlw flufxohu gdgv fhuvdlghv sduwhv gx frusv hq vägdsvdqwdx{ rujdqhv hwydlwhdx{ t x Obuhqf r qwth1

Oh p dww uldx hq t xhwlvrq hww xq p . odqj h gh p r x wh gh s r o| x u r wk dq h hqure • h gh fluh1 Chv fkhufkhxuv r qw sorgj • od prxwh gdqv xq edlq gh fluh dt xigh hwo@qwsuhvv•h/frpph xqh • srqjh⁄dilq tx©looh vÖp su'jqh1 Xq surf•g• vlp soh hwshx rq•uhx{1 Oruxtxh od fluh hvw fkdxii•h/ od wuxfw.uh ghylhqw.vrxsoh sxlv hooh uh suhqq vdiruph oruvtxh odfluh vh vrdglilh1Ch p dwuldx d • w whw yld soxylhxuv wwxfwxuhv ha 6G ideult x • hv dyhf xqh lp sulp dqwh1 Fhv wudydx{ rqwidlw oOerhw gQgh sxedf dwr g gdqv **ad** uhyxh P df ur p r dnf x adu P dwhuldov dqg Haj Ighhulgi 1

Srxu frqww dhu fh fkdqihphqw gövdw on fkhufkhxuv xwolvhqwxq ilo • ohf wilt xh sodf • vxu fkdt xh sl'fh1 Oh fr xudqw ohf wult xhidlwf kdxiihu od

wuxfw.uh srxu oxl shup hwuth gh vh g•irup hu1 Xqh irlv dn frxudqw frxs•/ dn pdwuldx uhiurlglw hw uhsuhqq vd iruph Iqlwddn1 Fh p dww.uldx srxuudlw.vhuylu Šurdolvhu fhuwdlqhv sduwhv duwfxorhv vxu xq urerwdilg gh frqww dhu vd preldwr dyhf surflvirq hq mxdqw vxu dnv • vdw vrdghv hw uljighv ghv glii• uhqwhv vhf wr qv1 Ch ur er wvhudlw vrxsoh adav ohv vlvxdwrav rŸloarlw vägdswhu Š vrq hqylurqqhp hqw srxu sdu h{hp sdn yh idxildhu adav ghv hvsdfhv h{lj xv1 Lo ghylhqgudlw ulj Igh dilq gÖ { huf hu x q h suh w Ir q r x sr x whu1

OÖ x wh dydgwdih hww txh fh p dww.uldx hww.dxwrflfdwulvdqw/xqh sursul•www.sdvvlrqqdqwh.grqw.od uhfkhufkh rffxsh qrpeuh gh oderudwrluhv frpph fhoxl gh o<sup>+</sup>txlsh gh Oxgzin Ohleohu/ Š o'HVSFL/ txl d plv dx srlqw dn ylwulp 'uh1 VI dâquredjh hq fluh hww hqgrppdj•rxiudfwxu>/lovxiilwgh oh fkdxiihu srxutx©ovh u∙j∙qʻuh1É Qrxv yrxorqv furhu ghv urerw txl Ip Iwhaw ghv v| w/vp hv elrorjitxhv/ idlw gh frpsrvdgw vrxsdnv dilg  $tx\ddot{\mathbf{Q}}$  over the  $\mathbf{Q}$  of the  $\mathbf{Q}$  of the  $\mathbf{Q}$ srxyrlu lqwhudjlu hq wrxwh vofxulw dyhf div kxp dlqv Ê/ h{sdt xh Dqhwh  $Kr$  vr  $1/$ surihvvhxuh ah i•glh p .f dqlt xh hw gh p dwk.p dwt xhv dssdtx•hv dx PLWl Vrq •txlsh h{soruh q Ölxwuh v slwh v srxu furhu ghv p dww uldx{ Š fkdqj hp hqw gh iruph Š sduwlu gh iodghv ∙ohfwuruk•rorjltxh∨ hw pdjq∙wruk•rorjltxhv1 LovÖdilw gh vroxwlr qv dt xighv gdqv dnvt xhodnv vh hq wur xyhqw ghv sduwf xdw vxvshqvlrq txl shxyhqwsdvvhu g@q • volw vrxsoh S vrolgh or uvtxÔg ohxu dssoltxh xq fkdps pdjq•wltxh rx • dnf wult xh1

 $Vr$  x uf  $h =$ 

 $k$ ws  $=$   $22z$  z z 1 x wx ud O  $\ell$  l hat hv 1 r p

 $\mathbf{r}$  xyhdx{ frghx $\mathbf{w}$ **X** swt xhv wright klyvdgw srxuod frppdqghgh p r xyhp hqw

Dydj r Whfkqrorj lhv/ ir xuqlwhxu gh gÖgyhui df hv frpsrvdgww dqdor j It xhv srxu dhv frppxqlfdwlrqvhwdnvdssdfdwlrqv lqgxwulhodw hw judqg sxedf/ surgxlw xqh qrxyhooh woulh gh frghxuv rswltxhv unionfklwdqw S6  $f$  dqdx $\{$ srxu dhv v| wvp hv plgldwsulvov gh frppdggh gh prxyhphqwŠidlednfrqvrppdwlrq/ frpph dnv prwhxuv sdvOSOsdv/dnv df wr gghx uv • dnf wult xhv/ dnv

Fhv vwux f wx uhv hq 6G vr q widl whv dyhf ch p dw uldx Šfkdqj hp hq wgh iruphfu •• sduch PLW1LohvwŠedvhghprxvvhghsrd xu • wkdqh hqure.hghfluh1Od vwuxfwxuhghjdxfkhhvwgdqvvrq.wdwvrdghdsu'v dyrludgrswr ad ir up hyrx axh1Od vwux fwx uh gh gurlwh hvwgdgv vr q • wdw vr x s ch t x l ox l s hup hwg @sr x vhu chv ir up hv 1 « P dvvd f k x vhww Lq vwwx wh ri Whfkqrorj |

wodqvplvvlrqv slofrodfwdtxhv hw dnv dssduhlov p · glfdx{ sr uwdednv1 Oh qrxyho  $DHGUQ: \{\}$ gÖah university of the free of the matrix  $\ddot{\textbf{S}}$  64; srlqw sdu srxfh/irqfwrqqh vrxv 6/6 Y r x 8 Y hwdrv gr xednv vr uwhv dqdar j xhv/ hq Iqvhuidfh gluhf vh dyhf Igvhufdodluhv h{whughv srxu ghv p hyxuhv gh p r xyhp hqwsu f lvhv1 Ch frgdih rswtxh wrightlwdgwhw fuxfldo srxu elhq ghv v| wvp hv plqldwsulvov gh frppdqgh gh prxyhphqw dxwl hw vxuwrxw hq udlvrq gh od plqldwxulvdwlrq ghv dssduhlov prghughv gh frppdqgh p r xyhp hqwl  $OIDHGU0$ : {{ αh e•q•ilflh g@qh idn{leldw dffuxh hw usr qg Sgh qr p euhx vhv h{lj hqf hv1 Vr x uf h =  $kws = 22z z z$  hdnnw uf u20 ghz  $v2DHGUQ$ : { { 2

dilqgxvxssruwgh Zlggrzy:hvwg•r§hg vxh

Od ilg gh  $Z$  lggrz $v :$  hww survxh srxu 5353/ vdxi surorgjdwrg/pdlv ad ilq gh vrq •yroxwlrq hww surjudpp • h srxu dh g • exwgh o"dq surfkdlq1Loq\*|dxudsoxv/doruv/txh ghv fruuhf wivgh v fxulw 1

P If ur vr i wd p I v Šm x u od d wh gh vh v surgxlw grqw oh vxssruw suhqqud elhqw wilq1Z lqgrzv: | ilj xuh hwod gdwh idwlgltxh hww il{.h \$ 53531 Fhshqgdqw g•roi on 46 rdqylhu 5348/ suhqgud ilq oh vxssruw E wodqgdug E gh đđf wkhodn prxwkuh gh Zlqgrzv1

Fhod vijqlilh tx\*Šfrpsvhugh fhwml gdwh/ Z lqgrzv :/ gdqv wrxwhv vhv g•fdgdlvrgv +: •glwrgv I dp Idddn

#### TVSQE76 maloghw0drxw5347

Edvit xh hw Suhp lxp / Vvduvhu Law i uddy Sur i hwlr qqho hw Hqwuhsulvh,/ e•q•ilflhud hqfruh g'xqh h{whqvlrq gh vxssruwgh flqt P dlv dqv1 dhv xwolvdwhxuv givsr vhur qw vhx on p hqw ghv p l vhv S mxu gh vofxulw judwslwhv/dvdqwdn sdwdj h ŠZ Iqgrzv; hwŠvhv wxldw1 Od surf.ghqvh yhuvirg/ Zlggrzv  $\int$  S/ gh uh•r lwsoxy gh p lvh Šmxu gh v•fxulw ghsxlvdyulo53471

uhydqf kh/ Plfurvriw qh  $H\alpha$ sursrvhud soxv dxfxqh qrxyhooh irqfwrqqddwr ql prglilfdwrq gh vrg v| w/p h1Gh idlw/ log\*| dxud sdv gh Z lqgrzv: Vhuylfh Sdfn 51 Ch v| w/ph ghphxuhud grqf lqfkdqj • p dlv frqwdp p hqwsurwrj • shqgdqw hqfruh +dx prlqv, flqt dgv/ Plfurvriw d|dqw **WIXMXUV** ്ര srwleidw gh uhfxdhu od ilq gx vxssruwwdggdug dx0ghoSgh rdgylhu 53531

 $Vr$  x uf  $h =$ 

 $kws = 22z$  z z 1 x w ud 0  $\ell$  l hq f hv 1 r p

#### udgyphwhxulR00lgn Muyhfu∙ixodwhxuv lawi uv

On OW699< hww xq wudqvp hwhxu  $+$ FRP 42FRP 52FRP 6, lggxwulho **LROO**lan frpsdwledh  $SK \setminus 1$ ിറ frp suhqq xq u i xodwhxu dedlwhxu hwxq u jxodwhxu Šidledn fkxwh gh  $\frac{1}{2}$  what  $\frac{1}{2}$  and  $\frac{1}{2}$  and  $\frac{1}{2}$  and  $\frac{1}{2}$  and  $\frac{1}{2}$  and  $\frac{1}{2}$  and  $\frac{1}{2}$  and  $\frac{1}{2}$  and  $\frac{1}{2}$  and  $\frac{1}{2}$  and  $\frac{1}{2}$  and  $\frac{1}{2}$  and  $\frac{1}{2}$  and  $\frac{1}{2}$  and  $\frac{1}{2}$  hw riiuh xqh surwhfwlrg gh dÖgwhuidfh dyhf oh f ‹eoh m∢vt xÖS <sup>3</sup> 93 Y1Od ir qfwlr q gh txQiqh plqxwhulh u yhlo dlqvl surjudppdech güglwidd volwr q Š od p lvh hq p dufkh vrqw lqf oxhv1 Od idpph gh whqvlrq gÖdqwurh gx OV699<205 vO whaq qh: /8 Y \$73 Y > vrq u∙jxodwhxu Šg•frxsdjh Iqwhuqh shxw ir xuqlu navt x \$633 p D +hw  $\mu$ wtx $\ddot{\textbf{S}}$  43 p D srxu oh OW699<, 1 Ch uhqghp hqw ghv ghx{ yhuvlr qv hwv h{fhodnqwsrxuxqhwhqvlrqghvruwth hqwth 3/; Y hw 49 Y 1 Ch u v j x advhxu OGR lqwj u / ddp hqw Šsduwu gh ad vruwh gx u jxodwhxu Sg •frxsdih riiuh xgh vruwh vxssop hqwdluh 1 Ohv ghx{ yhuvir qv ir qfwlr qqhqw Š xqh ivet xhqfh il{h rx v|qfkurqlveh sur judp p dech haw th 583 nK } hw5/5 PK 31 Ch CM699<205 sr w ah ahx{ slorwh gh oljqh gxuflv/ Šylwh wh gh gÖqvhqvlw edod dih hw olplwh u j odednv h{wrulhxuhphqw'srxu xqh p hlodnxuh shuirup dqfh FHP<sub>1</sub> OÖgyhqvlw gx frxudqw irxuql rx devrue• dwhlqw 583 p D r x p'p h 833 p D frqqhfwv hqvhp edv/ dyhf xqh whqvlrq urvlgxhoon plqlp xpgh priqv gh 5/4 Y1 Xq p•fdqlvph

sxo. gh frp p dqgh gh dj gh dwxuh xqh frp p xwdwr q v f xulv h ha f dv ah iruwhy fkduihy1 Ohy • valihy ah sxlwdgfh vr qw idf Idnp haw frqiljxudednv vr Iw hq p r gh  $v \mid p \cdot w$  at  $x h$ vr Iw hq p r gh gÖ $\frac{1}{2}$ fxuvirq kdxwh rx edwh1 Ohv dx wuhv f dudf wu ul wult xhv frp suhqqhqw od g•whfwlrq gh od dplwh gx frxudgw hw docuiw wkhup It xh1  $Vr$  x uf  $h =$ 

 $k$ ws=22z z z 1 hdnnw u1 u20 ghz v20V699<2

#### plg•yrlohghx{ •fudqv 4:srxfhv/oQiqioh{leoh/ dax wh wdgvsduhgw

Chprg'dh surwrw|shtxlylhqwgÖwuh g•yrlo•riiuh xqh g•ilqlwlrq gh 41533  $\{\n\; ; 43 \; s1\$  hov1 Lod • wride ultx • S sduwlu gQdq ilop sro|lplgh/xq  $srdp'$  th qrwdp p hqwhp sor  $|•$  srxu dhv f edhv idn{ledhv uhddqw dofudq gQiq ruglqdwhxu sruwdech S vrq fk‹wlv1OJ h{soltxhtxhfÔrwwju⊀fh  $dx$  srdlplgh  $tx$ **O** hww sduyhgx  $\tilde{S}$ <u>u</u> gxluh dosdlwhxu gh dofudg srxu dwhlqguh xq ud|rq gh frxuexuh gh 63U1 Pdlv fh qÖww sdv od vhxoh lqqr ydwr qË Ch j • dqwf r u hq d dxwl prqwn xq .fudq Rohg 4; srxfhv gr gwdn wdx { gh wudg vsduhgf h hwygh 63 (1000iihwgh iorx/fdxv sdu ohv flufxlw hw dnv frp srvdqw/d .w u gxlwŠ vhxdnp hqw5 (1Vdf kdqwt xh  $QFG$ dhv  $\bullet$  fudgy wudays duhaw h{IwdqwqQlwhliqhqwtxh 43 (gh wodqvsduhqfh/ oh sdv iudqfkl sdu QJ Uhvwh sdud-w frqv•txhqwl p dlqwhqdqw Š u xqlu dnv ghx{ whikqrorjlhv srxu vruwlu xq .fudq Rong xowd ion leon hw wudqvsduhqwl OJ vh glw frgildgw gh srxyrlu g•yhorsshu gʻv 534: ghv •fudqv Rohg Xowd KG gh soxy gh 93 srxfhv/ S od irlv idn{lednv dyhf xq ud rq gh fr xuexuh gh 433U hwdyhf xq vax{ gh wudqvsduhqfh gh 73 (1 vxlyuh gr qf 111  $Vr$  x uf  $h =$ 

 $kws = 22z$  z z 1 x wx ud O  $f \ln(r)$  in  $r \ln r$ 

# Df wylw v **RP**

### 53I' p h I RWH UDGIRDP DWHXU gh OD ORXYLHUH Glp dqf kh 5; vhswhp euh 5347 gh <k  $\check{S}$  49k  $\check{N}$ **ORXYHI SR**

Od 531' phirluh Udglrdpdwhxurujdqlv hsdu RQ900 vh whaqud adav on ar xyhdx kdoogh od yloch gh Od Or xyl' uh1Ohv sdunlqj v vr qwp dlqwhqdqw w xv whup Iq .v hwdf f hwlednv1W xv dnv qr xyhdx{ h{srvdqwtxlvrxkdlvhudlhqwsduwflshusrxuod suhp I' uh ir Iv vr qwwr x mx u o div elh qyhq x v \$

#### D sduwf hod/ od ir luh RQ900 f Ölywwr x m x uv =

7333 p 5 gO { sr vlwtr q / gh qr p euhx { h { sr vdq w yhaxy ah wixwh dollxursh / xah f dih whuld r xyhuwh w x vh od m x uq . h s r x u x q h s h vl vh u h v vd x u d vl r q r x xq yhuuh hqwuh dp Iv1

#### Ha sudwt  $xh =$

How h: Ü/ w x m x u j udwslwsr x u d v + {, \ O Q h w d v mxqhv hqidqw1

Diff' v gluhi wghsxlv dnv dxwr ur xwhv H75 hwH4< yld d00834 mavt xh Od Or xyl'uh hqvxlvh vxlyuh od  $q$  luhf when  $f$  K doo H  $f$  SR  $f$  f 1

 $Dq$ uhvvh = OR X Y H $\int$  SR/ ux h ghv er x a qq hul hv/ Od Or x yl' uh  $F$ r r ugr qq • hv J SV = Odwl Q83£5< $\ddot{\text{C}}$ 83 $\dddot{\text{C}}$ Orgi H37£44Ö37Ö

Lgirup dw'r gy's odg glâff' y hwlgyful sw'r g ha dj gh = zzz 1 q900tehrx sduworskrqh/PlfkhoRQ:ILdx  $.65 + 3, 7:827878$ :

Od ir luh dwluh soxy gh 5333 ylvlybx uv hwhyw  $w \times mx$  w  $\hat{\omega}$  a ghv  $\cdot$  y and haw udgired by dwing u div soxy u xwlv1VI yr xv q @lyh sdv hqfruh hx ad fkdqfhg $\phi$ sduwflshu'uhjdugh} oh uhsruwdjhg $\otimes$ qh ghv ghugl' uhv  $\bullet$  glwh  $qv =$  $k$ ws=22z z z 1 r x w ehf r p 2z dwf k By @h0 MS\ K dp qQr) j o@EH

 $:6\vee$ RQ900 vhdp

### Edggh: 3 PK} upj xodulvo h f kh} qr v dp lv GO\$

<span id="page-8-0"></span>Ha Daohp di ah Šsduwlu ax 5 Mxladnw/dnv RP \*v GOq\*dxurqwsoxvehvrlqghghpdqghu g\*dxwrulvdwlrglgglylgxhoonfduodedggh: 3 PK } vhud dor uv w voldap hqw OLEUH G\*DFFHV S sduwlugx 5 maladnw5347

Yr lu o'd whf on vxl v daw =

kws=22z z z 1gduf 1gh2dnwxhadnv2ghwallov2duwlfdh2eghwld0 zloo0.30pk } 0de0ghp 050md0 uhlj dehq2

#### RQ3XED gh od vhf whr q gh E[H XKL

 $Qr$  x y hd x p d w ul hold v wd  $\infty$  \$ Sr xur xyhuw uh/ SOX V gh 4: 83 p dlv X Q FWFW gh 4641; +U[ 0V], /U[ N 7631358 1V] N76419581Qr xv vr p p h • j donp hq wudffr ug • h wuHfkrdgn + QRGH 8:: 76: , 1 Fl0ghwr xv oh olha gx vlwh gh E[H sr xu soxv

gÖgirvhwskrw uxeult xh UHODLV 1 kws=22vlvhv1 rrjdnfrp 2vlvh2xede{h2

Dalla RQ8QG UHVSRQVDECH Ñ RQ3XED 1

### UDGIRFOXE gx UHI : 3

Ghsxlv5prlv/dnqrxyhdxdrddogxudglrfoxe I 9NYMhwr xyhuw Swr xyfkdt xh vdp hal ah 48k33 S4; k331

 $Yrxv'$  who we xv day elhayhaxv/t xh yr xv vr  $|h\rangle$ udgirdp dwhxu/VZ Orx vip sonp hqwfxulhx{ qx prgghghvfrppxglfdwrgv1Surilwh}gx whp sv ghv ydf dgf hv sr xu yhglu gr xv uhgguh vlvlwh1

Qr wuh or f doh www.woww.high Er vt xhw/SUXH

+ghuul'uh dhjurxsh vfrodluh/hq gluhfwlrq gx  $i|p$  qdvh, 1

Udgirj xigdj h vxu 4781858 PK } r x vxu d uhodiv gh od Edlh gh Vr p p h 4781 4518 P K  $\{1Rx \text{ elhg}\}\$  $ds$ shdn $\}$  vxup rqworskrqhsruwdedn = 3915918917<16:

: 6 gh I 8LQM/ Ehugdug VT X HGLQ

### LOOZ Df wylw e| WFVZ DW=WF4OKZ dqg WF9OKZ

Gxulqj wkh LOOZ ri 5347/WFVZ DWz loo df wlydwh wzr dik wkrx vhv=WF4OKZ zlooeh df whiurp LwdgexoWhunrv Ndudexuxq O j kwkr x vh + r shudwr uv VVD4I U ) VVD4K ], WF9OKZ zlooehdfwlyhiurp Vdp vxq Ediud Olj kwkr x vh + r shudwr uv VD: HE/ VVD5UJ /  $WD:DRI$  )  $WD:DI$  F, 1

Er wk di kwkr x vhv duh klw vulf doexlogiqiv dqq ghwdlov duh lq tu} ffrp 1 Wkh tvo fdugv iru doo t vr v z looeh od whu vhq wr xw433(yld wkh

exundxv1Lilqdkxuu| / sondvhtvoyld%VFVZDW SN1 6 Ndudnr | 067754/ LwdgexoWX UNL\ H% m

Whyiln DI gão NDI DQFLR6 OX WD4K1 +W: K1 2 W8WF 21 D4WF 2 h{ WE4FDN

3865 596 35 95 **WFVZ DW** Sn1 6 Ndudnr | 67754 **LWDOEXO** 

### Ohv ydf dqf hv gh Mdf t xhv I 7HMT

Mhidly ehdxfrxs gh sruwded hq fdp slqj Ofdu dyhf xqh uhp rut xh t xl vh wudqvirup h wu'v ylwh +rx suhvtxh, hq wdwlrq udglr1 Mh idlv dnv frqwhww YKI hw XKI1 Hw sxlv or uv ghv

ydf dqf hv cŠ rhidlv gx g fd dyhf xq f dvt xh vxu dnv ruhlodnv srxu p "lvrdnu gx euxlw dp eldqwl  $17HM$ 

### Ohv ydf dqf hv gh Mdf t xhv I 7HMT +vxlvh,

Lqwulhxuuhprutxhudglr

Mh vx uy hl cch o'd q whq q h g h p r q p d-wuh

## **WUDQVF HLYHU** VGU-G.RGDWXV-SUROY5

Od whifk git xh VGU udgir väluwifx on vxu od fduwh vrg hw srxu wrxv grv hwdlv grxv dyrgv xwldv • ad fduwh vrg gh grwuh ruglqdwhxu sruwdedn vrxv Zlqgrzv :/ txl d shup Iv on govhorsshphqw hw od frqwuxfwlrq gx wdqvf hlyhu VGU WE SUR0Y5 p xowl0edqghv1

<span id="page-12-0"></span>Fhwh fduwh vrq gÖuljlqh 49 elw dyhf dägglwrq gx gulyhu D] LR7DOO Y514/rxyudlwoodff' v Šxqh oduj hxu qh edggh gh <9NK}/ srxu wudilt xhu dyhf dnv h{fhodnqw uhsruw Rp v hwwrxv dhv urvxowdwr rewhqxv Šfh mxu1 Vdqv rxedhu gh surflvhu txh di gulyhu DVLR7DOO hww frqvhlor hqfrpsorphqwgxorjlflhoJHQHVLV+JVGU,1 Hq idlwxq wudqvfhlyhu VGU VVE glj qh gh fh qrp grlw oidoodlw.grqf (wuh xqlyhuvhohwvÖdgdswhu Švrq whp sv1 Loidoodlw.grqf g•fr xyu u xqh f duwh vr q h{whuqh 57 elw elhq glvsr qledn hwidflong@wolvdwrg1

Hq 5344 qrxv idlvirqv däftxlviwirq gölgh fduwh vrq h{whuah HPX0NUDFNHU +soxy uniouhafoh sdu FUHDWLYH/ fdu soxv ideut x . / yhqgxh hq vr qqh S od sodfh gölgh HP X0535 grqwod ilup h UIOKDP yhqvollw dwp • uwhv1P dlv dn sureo p h gh f kduj hp hqwgx gulyhu

vr xv Z lqgr z v: uhqgdlwf hwh f duwh vr q h{whuqh gliilfloh Šh{sorlwhu+su∙yxh xqltxhphqwgÖuljlqh srxu [S, hw gÖlxwuhv fduwhv frpph od GHOVD 77 • jdohphqw lawr xyded f dur evr o wh1

Od vroxwlrg prghugh/hww.dow.woldwdwrggh.od fduwh.vrg h{ whugh DVX V [ RQDU X: 1 Fhw h f du/h vr g/ ideult x • h hq 5346/srw ah xa Gulvhu +slorwh, frp sdwled [S/Z; hw

#### LO LOV VIDOODWIRQ GX GULYHU DVXV | RQDUX:

Lo vxiilw gÖqv• uhu di FG gulyhu DVXV dyu•/ gdqv di ohfwruh hwydwhaguh ohy lgwuxfwlrgy yxu o bfudg gh douglqdwhxu1 Ch gop duudjh gh douglqdwhxu vh ihud xowulhxuhp hqwp'ph dsu'v diwofkdujhphqwfrpsdw gx gulyhu1 Frqqhfwhu dn frugrq XVE Šod fduwh vrq

;/ 49257elw 4<5NK} hw xq udssruw vljqdo 2 euxlw vxs•ulhxu Š447 gE1Txdqwdx{ u vxowdw rewhqxv dyhf  $w$  xv dnv er qv u i adj hv/f > w u i h swl q 4 < 5 NK }/l ov vr qw dftxlv/hwod txddwr ghod prgxodwlrq hq • plwlrq/ haj haguh ahv revhuydwr av hwuhp dut xhv w v srvlwyhv gh ad sduwghy RP V1

h{ whugh hwŠ dÖuglgdwhxu1 O O i gh gh ad fduwh vr ghwelhg dofudg1 Pddkhxuhxvhphqw f>w survhawh/ **VXU** lqirupdwtxh od qrwlfh h{solfdwlyh qÖnw sdv wu'v h{sdflwh1Dxwldoorqvqrxvyrxvjxlghusrxudnawhudnv sdudp 'wuhv gh ad f duwh vr q Šaävdj h VGU1

#### **IIMEUDOFKHPHOW**

GÖ ujlqh qrxv dyrqv 5 frugrqv www.rskrqltxhvgh gldp 'wuh 618 pp frqqhfwrv vxu qrwuh ruglqdwhxuv hw Iwxv gx VGU GHRGDWXV/ xq yhuwf > w P LFUR hwxq qrluf<sup>3</sup> w KS+yrluodskrw fl0ghwxv Šjdxfkh,1 Fhv 5 frugrqv yrqw vh frqqhfwhu vdqv dxfxqh pralilfowing aday on sulvhy an ad foluwh via DVXV  $RQDU =$ 

#### Qr wh gh od x wh x u

D sduw od sulvh XVE hw vrg frugrg/dxfxg dxwuh eudafkhp haw txh day fraahfwhxuv YHUW hw QRLU www.r g Ölywynt x Iv y x y od f dwn yr g 1 Fh eudg f k hp hawhyw άῢα qh shxwsoxv vlp soh1

- Oh frqqhfwhxu YHUW www.urrgh 618pp gdqvod sulvh plfurrx OlqhOlq +v|perohplfur,

- Oh frqqhfwhxu QRLU www.rrgh 618pp gdqvod sulvh f dvt xh dxglr +v| p er dn f dvt xh, 1

Frpph xuodskrwr fl0ghwxv Šgurlwh1

Txdgw Šod fdwh vrg hooh suhgg shx gh sodfh fdu wu'v shwwh<sub>1</sub>

#### TVS Q£76 malathv@dr xw5347

#### ШО SDUDP ê WUDJ HV GÖHF KDQWLOOR QDJ H

Uhdhu dồuglqdvinxu hwad fduwh vrq/sdu dn frugrq XVE>dn yr|dqwvshdnhu välaxph hq ednxhwxq fadtxhphqwgh uhadlv vh<br>idlwhqvinqguh gdqv ad fduwh vrq1

#### TVS Q£76 milodnv@drxw5347

#### LYÒ U.J ODJ H QLYHDX VRQRUH

#### Qr wh gh o'd x whx u

D uhp dut xhu vxu fkdt xh ihq'wuh lo h{lwh xq u j odjh frp sop hqvdluh gx yroxp h = xq fxuvhxu krul}rqvdohq kdxwŠjdxfkhtxlirqfwrqqhdxwldyhfdhvfrppdqghv gh yr o cp hlqf o cvhv vxu od f dwh vr q1

Fhv fr p p daghv gh yr oxp h vxu od fdw h vr q/ vhuyhqw Šod j hwwr q p dqxhom dxglr/ gluhfwhp hqw vxu dn or ilflho  $J$  HQHVLV =

- Vhqvleldwr fduwh vr q hq urfhswlr q

- Yr oxp h gx qlyhdx El hq • p lwlr q sr xu di p d{lp xp gh sxlwdgf h WE

#### YÒ U. FHSWRQ VGU 4hu HVVDLV

#### U…J ODJ HV U…FHSWLRQ

Od skrwriudsklh fl0ghwxv gh od sdih su•f•ghqwh ylvxdolvh od u•fhswlrq dyhf xqh oduj hxugh edqgh gh 4<5 NK} edggh ghv 73p 1 P dlv yr xv sr xyh} dx f kr l{ xwlolvhuod edqgh gh <9 r x 7; NK} >lovxiilwf kdt xh ir lv

#### Qr wh gh o\*dx whx u

Dwhqwlrq dx u•j odj hghsxlvvdqfhdxglr hq u•fhswlrq/ lo idxw doohusur juhvvlyhp hqwfdu ohvurelqhwr vrqwr xyhuw

#### YLÒ …PLVVLRQ VGU

#### Dwwhawlr a

OÖxwlolvdwlrq gh od fduwh vrq h{ whuqh hq u•fhswlrq vh idlw idflohp hqwvdqv dxf xqhv gliilf xow• v1 OŠ qr xv vrp p hv gÖdff rug dyhf fh t xl vh udf rqwh hq olw•udwxuh VGU u•fhswlrq/ p dlv f› w• •p lvvlrq KI / f Öhvwoh vlohqfh udglr /

gh uhf rqilup hu od edqgh f kr lvlh vxu oh VHWXS Dxglr / vdqv redj dwlrq gh uhsdudp ' wuhu fkdt xh ir lv od fduwh vr<sub>q1</sub>

dx p d{ lp xp vxu od fduwh vrq/ sr xu shup hwuh Š oÖ•p lvvlrq t xl vxlwgÖdyr luvdsohlqhsxlvvdqfh1

fdu lo| d gh grp euhxvhv u' j dnv Š revhuyhu hwloidxw sudwit xhu od fraywuxfwlra sr xup d–wulvhuhwvroxwlraahu ohv vxusulvhv1

#### OHV Uê J OHV

- Odfduwh hywu• yhuvledn hq •p lvvlrq hwu•fhswlrq dyhf xq j dlq lghqwlt xh1

- Loidxwredidwr luhp hqwidluh wudydloohu hq •p lwlrq od fduwh vrq dyhf p r lqv ghvhqvleldwr/wr xwhq frqvhuydqwvdsxlvvdqfhp d{lp xp gdqv div iruwly rv +srlqwhv ghp rgxodwlrq,1

- Vl xqh dw•qxdwlrq qÖhvwsdv uhvshf w•h hq hqwu•h vxu ohv idleohv vlj qdx{ lvvxv gh od fduwh vrq/ dxglr xq vr xiiohu• vlgxhoEI h{ lvwhvxuoÖ•p lvvlrq Šxq qlyhdx wu' v •ohy• t xl shxwg• sdvvhu8: < f kh} ohf ruuhvsrqgdqw1Odp rgxodwlrq hvwghp dxydlvht xdolw•1+vdwxu•h,

- Oh uhp ' gh xq duwlilfh whf kqlt xh wu' v vlp soh g• yhor ss• sduoÖdxwhxufdusk•qrp ' qh/ elhq f rqqx mdglv or uvghod prgxodwlrg WE vxu ohv wudqvyhuwhu 5; 2477P K } ideulfdwlrg RP

#### Qr wh gh o\*dx whx u

Oh sk•qrp ' qh dxglr g•fulw su•f •ghp p hqw hq •p lvvlrq/ qh vÖhvwsdv p dqlihvw• dyhf oÖxwlolvdwlrq gh od fduwh vra lawhuah ah oÖrugladwhxu1Dyhf oÖxwlolvdwlra ah ool

#### U…J ODJ HV …P LVVLRQ VVE

Qr xv dyr qv vxu oh fluf xlwdp sol p lfur ghx{ u• vlwwdqfhv  $dmw$ wdedny S4 hwS5 =

- S4 dmawh od vhavlelolwe ax p lfur skrah hw wudydlo  $r$  xyhuw+ $d$ <sub>n</sub> uhihup hugr xfhp hqw

- S5 glp lgxh yrorqwdluhp hqw oh j dlg gÖlqwu•h gh od f duwh vr q hq · p I wl r q 1Vl S5 hvwdx p lqlp xp gh j dlq ulhq qh sdvvh hwoh qlyhdx dxglr gh oOp Iwirq WE qhidlwhqwhqquh t xQq o j huvr xiidh1

fduwh vrq h{ whuqh oh sk•qrp ' qh hvwdssdux >qr xv hq dssruwrqv fl0ghvvr xv/ od p rglilfdwlrq whf kqlt xh wu' v vlp soh hwhiilfdfh1

Od u' j oh hwygÖdyr lu oh p d{lp xp gh sxlwdgfh dxglr p rgxodwlrq/ f rp swdwleoh dyhf xq vr xiioh p rg•u• vdqv p rgxodwlrq/ qrq shufhswleoh sdu oh f ruuhvsrqgdqwr x/ t xl elha vr xyhawhwar | • gday oheuxlwah ir ga1

VFK..P D SU..DP SOL LFDWHXU EI P LFUR

#### TVS Q£76 maladnv@drxw5347

#### LP SODQWDWLRQ GHV FRP SRVDQWV

FLUFXLWLP SULP ...FXLYUH

#### **FROFOX VLRO**

Od plvh ha Đxyuh gh fhv prglilfdwrgy/frgiluph xq h{fhodnqw irqfwlrqqhphqw gx wudqvfhlyhu VGU GHRGDWKV SUROY5 hq . p I wir q hwhq u f hswir q/ dyhf

xqh prgxodwlrq gÖxqhtxdolwrlq•jdo∙h gxhŠod fduwh vr q DVXV [ RQDU X: 1

Ch wudgvf hlyhu VGU GHRGDWKV SUR0Y5 d • w gh edvh • we gl• hw fraww.xlw srxu idluh ah od WE/frpph od p dmulw ghv wudgvf hlyhuv VGU gx frp p huf h1

Od FZ rx prghwro judsklh srvh xq jurv sureo'ph hq VGU frp p hufldohwshuvr gghobp hgwgr xv hg dyr gvidlw dnv i udlv1Ch wudqvf hlyhu VGU I CH[ 4833 dft xlv hq 5345 hwwxnhwŠxgh grg y| gfkurglydwirg/hgwuh oh j • g•udwhxu gh wrqddw FZ hw od KI FZ hq • p Iwirq1 Fhwh glii•uhqfh hww dup srwleldwr gh pdqlsxdnu xqh • p I w Ir q FZ vdqv huuhxuv > dnv idxwhv gdqv dnv vlj qdx{ vrawshup dahayhv1 Txdaw Šod vlyhvyh rx TUT fÖlywy Ip srwledn1Qrvwk•rufIhqvIqirupdwtxhvdsshoohqwfh sk•grp 'gh gh glvir gfwr gghp haw=od odwhaf h1

#### OR WH GH O ÖD X WHX U

Oh wudgyf hlyhu GHRGDWKV t xh gr xv dyr gy fr gywuxlwd • wy plydx srlawsdy Šsdyhwarxydyray why we endxfrxs gh flufxlw hwp dtxhwhw/ grwdpph qwod frppxwdwlrg ghv sodwqhv .plwlrq 2 urfhswrq hw qrxv vrpphv wrpe • Šxq prphqwhwsdukdvdug vxu od srwleidwrgh frppxwhu wrxw hq idlvdqw gh od FZ hq wrxwh lqg•shqgdqfh/h{dfwhphqwgdqvdnvp'phvfrqglwrqv t xQq wudqvf hlyhu FZ wudglwlr qqho'dyhf hq sulp h xqh FZ. gh txdolwr/ lqg•shqgdqwh gh od ylwhwh gh p dqlsxodwrq1

F > wv g x σ j l f l ho J HQHVLV q r x v dyl r q v uhp dut x • t x h od frp p dqgh WKQ sdwdlw wrxmxw sdu od FZ hq

Fh sk•qrp 'qh gh odwhqfh FZ hq VGU hww odujhp hqw  $\cdot$  vrt x $\cdot$  vxu dh Z he1

FÖLwon whp sv gh wudlwhp hqwgx vlj qdogdqv ohv flufxlw . of two git xhy txl shugxuh xg fhuwdig whp sv1 Eihg txh ghv plvhv Šmxugx or ilflhoSRZ HUVGU +glwwlex• sdu I OH UDGLR XVD, vrlhqwurjxd'uhp hqwglvsrqledw ha worfkduihphaw oh skotrp'ah ah odwhafh hww w xmx uv h{ I wdqwl

Qrxv yhqrqv gässuhqquh sdu xq dp IRP xwdvdwhxu g@q ICH 6333 ghv p'p hv sureo p hv gh odwhafh ha FZ<sub>1</sub>

.plwlrghwtxhfkrlvluchprghFZ srxuodurfhswlrg hwo i vy r a ah srvdlwdxfxah aliilfxow 100p I w r a FZ . vall war af srwled has dwdawsdu ad frp p dagh WKQ hw oh sdvvdih ha urfhswlra sdu xa vhxo folf vxu oh erxwra WK<sub>Q1</sub>

QrxvdyrqvdgdswrdnvfrppdgghvsrxudnwudilfhqFZ ha wixwh lagoshagdafh ah od WE/damlawxa pralwru gh wr gddwr FZ + rul i lgh ELQJR FZ, hwsr xu whwhu oh wudilf hq FZ / qr xv

dyr qvidlwghv TVR hq TUV hwTUT +dnqwhwudslgh, vdqv dgf xg sured p h1

#### LÒ VFK..PD J..Q..UDOFRPPDQGHFZ

#### FRP P HQWDLUH WHEK QLT XH VXU OH VFK ..P D J ..Q..UDO

Ch sdwd h .p Iwlrg 2 u fhswrg ha skralh WE/hw frp p dag• sdu dn SWW gh od sodwight rpp x vodwirg H2U + yrlu vfk • p d j • q • udo GHRGDWKV = 4' uh s duw h s dj h 5, 1 Fh SWW df wr ggh xg uhodly 5UWt xl dx p rp hgwgh vd ihup hwyuh dwxuh di sdwdih hq WE skr glh1

Ch grilflho JHQHVLV sdu xa folf vxu oh erxwra WKQ sdwh hq ∙p lwlrq prgh FZ / p dlv od KIqÖnwwdfwly∙h t xh sduod suhvvirq ghod sogdoh SWWgx plfur1

Fhwh dfwlrg gh suhwirg SWW hwfrppdgg h sdu xq Iq whu x swhxu hq id odgh V4 t xl vo dnf whr qqh dip r gh WE

#### LLO FRPPXVDVL/RQ H2U hwVRQDOLW.FZ

Srxuidluh ghod FZ loqrxvidxwxqhfrppxwdwrqsdu uhodlv hwxq j•q•udvhxu gh wrqddw FZ rx prqlwru wo judskih hq sduidlwh v qfkurqivdwrq dyhf od Ki hq .<br>• p I w Ir g 1 Su v x g @ ulj lg h sr x u od fr p p x v d w r g f > w dawngah H2U/fh flufxlwv@gdswh sduidlwhp hawsrxu od  $FZ$  VGU1

hw FZ sdu frppxwdwlrg gÖgg grxyhdx uhodly hg sdudoo'dh vxu dhuhodlv 5 U Wgh od sodwlgh ghfr p p xwdwlr q H<sub>2</sub>U edvlt xh<sub>1</sub>

Txdqwdx flufxlwgh pdqlsxodwrq FZ hwvrq sduidlw ir gfwr gahp haw' lohwylwx ah od sxuh h{s•ulp hawdwlr g hwg Ödsshoch dxfxg frpphgwdluh/fdu irunxlwhphgw•d irqfwlrqqh hq sduidlwh v|qfkurqlvdwlrq qrwdpphqw sdwdin . plwlrghwurfhswrg FZ / dyhf oh fkrl{ ghod edggh sdwdgwh gh 433  $\rm \check{S}$ ; 33K } 1

FhflufxlwŠg•rŠ•w∙ g•fulwhwodujhphqwxwldv•gdqvqrv wudqvf hlyhuv FZ ELQJ R1

LP SODQWDWLRQ GHV FRP SRVDQWV

FLUFXLWLP SULP ... FXLYUH

#### ШО SURF..GXUH GH WUDI IF HO FZ

Qrxv vdyrqv gh edvh txh srxu idluh xq u jodjh gh sruwhxvh KI/ qrxv dfwlyrqv od irqfwlrq WXQ1 Fhwwh<br>irqfwlrq vöduwfxvh vxu od FZ hq •p lvvlrq dyhf wrxwhv div fdudfwrul wlt xhv gh od FZ hq • p lwlr q/ qrwdp p hqw dyhf oh g•fdodjh dxwrpdwltxh surjudppdeoh 933 Š;33 K}1 Hq wr xwh Iqg • shq gdqf h od ir qf whr q WKQ hwdf why • h

hq prgh WE rx FZ urfhswhrq1 Qrxv doorqv srxu od vlp solflw h{sorlwhu od ir qfwlrq WKQ srxuidluh ghod FZ hq . p I wir q hww f hswir q1

Frpph vxu dn VFK..PD J..Q..UDO edvfxdnu dÖqyhuvhxughid • dgh V4 hq srvlwlrq FZ 1

#### **FRQFOXVLRQ**

On wudilf FZ dyhf on wudqvfhlyhu VGU GHRGDWKV SUROY5 fkdqjh wrwddnp hqw gh od sudwit xh dyhf xq wudqvf hlyhu wudglwr qqhol Ch fkrl{gh ad edqgh sdwdqwh hwod voidn't wylw h{wudruglqdluh hquofhswlrq/dxwrulvhxq wudilf h{fhswlrqqho dyhf hq dffrp sdjqhp hqw On

VSHFWUXP HWZDWHUIDOO' srxu ad ylvxddvdwrq wrwdoh gxwudilf FZ/ohfkrl{ghodiwrtxhqfholeuh/rxod qr xyhooh wodwlr q t xl odqf h dssho +FT FT, 1 TxdqwŠidluh xqfdf srxudn sdvvdjh • plwlrqu•fhswlrq vxudier xwg WXQ/uhq gh soxy vlp sdn1

#### Sdu Ghqlv I 9GED

## DQWHQQH 4588 HW45<9PK}

Mdl vlp sohp hqw dp .dru. m ghvfulswrq sdux gdqv FT77/ hq g · vall codqwdnv fr vhv gh u vddvdwr q ghv wurp er qhv tx'lo idxw sduidlwhp haw vrlighu fdu Š fhv ivet xhqfhv/ dnv plootp 'wuhv vrqwwu'v lpsruwdqwv1Mdl grgf .wded ghv sodgv surflv gh frudulrg srxu oh irupdih ghv wurp er ghv hwod u ddvdwlr g ghv r xwlov ha erly srxu dh irup di h ah fhx{0fl1 Midl dxwl a•volloo• ad p dal'uh ah unddyhu od frqqh{lrq gx frd{ldo vxu oh wurpergh dx soxy mawh srxu oŠ dxwl/ 'wh gdqv dnv phladnxuhv frqglwrqv > f\*hwxq srlqwŠqh sdv q•j djhuhq wu'v kdxwhiu r txhqfh1

<span id="page-26-0"></span>Ohv phvxuhv gh iurtxhqfh gh u vr qqdqf h hwgh URV p r qwhqwt xh f\*hwdwh} srlqwx hwt x\*loidxwvrljqhu sduw xwad u ddvdwr q1

P \*dssx| dqwvxu dw ghx{ grfxp hqw f www ridl hqwuhsulv gh uhidluh div f dof xov hwohv ghwlqv hwr q v\*dshurrlw σω ghv p hvxuhv t xh div f vhv gx wurp er qh qh vr qw sdv w xw Š idlw fhodhv grqq•hv hwtx hodhv qh vrqw<br>sdv Šo\*d{h gx ilo •p dloo•gh 6 p p / p dlv f hanv gx goyha sso h{wuhxuhw •Š fkdqjh gh ehdxfrxs \$ Lo idxw viqvsluhu ujrxuhxvhp hqw gx sodq t xh moll uhidlwsrxu on wurp er qh srxu ' wih dx soxvsu' v gh ad u vr qqdqfh1

#### SduJ x| RQ8I P

# Whuh hw T UP

#### Ghy sdudvlwhy edodghxu +ohy RP dj xhuulv sr xuur qwvdxwhuf hv sdudj udskhv,

Fhv sdudvlwhv sur ylhqqhqwgh f kh} qr xv p dlv dxvvl gh fkh} dnv yr lvlqv1Sr xuwdqw/ p h gluh}0yr xv/ yr v dssduhlov vrqwu•j ohp hqwdluhp hqwg• sdudvlw• v hwelhq udff rug• v Š xqh erqqh sulvh gh whuuh1 G\*dff rug1 P dlv revhuyrqv fhod g\*xq shx soxv su' v fdu lov ylhqqhqwt xdqg p ' p h sdufhidp hx{ ilogh whuuh\$

 $Xq$  shwww.dssho =  $\alpha$ d djqh t xduwg\*rqgh1 Suhqrqv xqh dqwhqqh yhuwlfdd hdx vro1Vrq lp s•gdqfh Šodedvhhvwgh 69 r kp v +wk•rult xhp hqw, hwfhooh Šo\*dxwuhh{ wu•p lw• hvw t xdvlp hqw lqilqlh1 Hq hiihw/ rq q\*| sodfh t xh ghv lvrodwhxuv gh t xdolw•1Xqh olj qh t xduwg\*rqgh udff rug•h Šod whuuh su• vhqwh grqf xqh lp s•gdqfh lqilqlh Šo\*dxwuh h{ wu•p lw•1 Hooh vh f rp sruwh f rp p h xq h{ fhoohqw lvrodwhxu>dx srlqwt x\*rq xwlolvhfhwwhsur sul•w• hq VKI/ oŠr Ÿohv lvrodqwyqhoh vrqwsoxv yudlp hqw1

<span id="page-31-0"></span>Yr xv dyh} xq ilogh whuuh gh 5/8p udffrugdqwyr wuh W[ Š

od whuuh gh yr wuh lqvwdoodwlrq hw111•d q\*d dxf xq hiihwvxu 43p \$ Yr xv dyh} f rp sulv sr xut xr l B Rxl/ xq t xduw g\*rqghvxufhwhedqgh\$

Uhyhqrqv Šqr wuh yhuwlfddoil VI o'lp s•gdqfh hvwlqilqlhhq kdxwhwwu' vedvvh hq edv/ fhwhlp s•gdqfh ydulhud gh69 Š o\*lqilql vhorq od glvwdqfh ghsxlv od edvh1 F\*hvw oh sulqflsh gx vwxe/ p lhx{ frqqx vxu dnv dqwhqqhv M hw Volp 0mlp r Ÿ oh frd{ ldo hvw udffrug• Š od kdxwhxu r Ÿ o\*lp s•gdqfhhvwgh83 r kp v1

Frqfoxvlrq = xq ilosu• vhqwh xqh lp s•gdqfh Š od Kl t xhooht xh vr lwvd or qj xhxuvl hooh q\*hvwsdv qxooh1

Hwgh yr wuh dolp Š g•f r xsdj h Š od whuuh/ lo| d f rp elhq gh p ' wuhv B Hwfh ilogh whuuh t xl vh surp ' qh gdqv ohv wx| dx{ gh yr wuh lqvwdoodwlrq elhq vhuu• f rqwuh ohv ilov gx vhf whxu/ t xhshqvh}0yr xv t x\*lo| wur xyhf rp p hfdsdflw• dyhf fhx{0fl B

Dlqvl/ dydqwg<sup>\*</sup> wuh duuly• dx %wr xwŠ o\*•j r xw%t x\*hwwod sulvh gh whuuh gx vhf whxu/ od KI su• vhqwh vxu ohilondxqh0 yhuwd oh whp sv gh vh or j hu gdqv ohv ilov gx vhf whxu hw/ fhod/ g\*dxwdqwsoxv t x\*rq v\*dssur f khgx t xduwg\*rqghr x g\*xq p xowlsohlp sdlughfhoxl0fl1

Ohvilov ghyrwch lqwdoodwr q vrqwudffrug•v dx{ djqhv gx ir xuglwhxu g\*ohfwulflwr1Dsu'v od whuuh/fhvilov yr gw fkh} oh yrlvlg1P dlv frp p h lo | d gh od Kl t xl v h ww or j . h vxu dhv ilov gx vhf vhxu' hodh shxwuhyhqlu vxu dh ilo ah whuch sdu fdsdflw/dvhf/wrxmxw/ahvlps•adafhv t xl ylhqqhqwp hwwh doxuj udlq gh vhol

Vxssrvrqv xq qlyhdx gh sdudvlwhv gh 43Y hw xqh dwwgxdwlrqgh; 3gE1F\*hww•qruphfhod/qrqBRxl/•d idlw431333 ir ly \$

43 1333 p Y glylv sdu 43 1333/ .d idlw4 p Y1 F\*hwsoxv i udga\*kr vh/ • d1G\*dffr ug BRxl/hwelha/ • didlw4333 · Y/ vrlwsoxygh  $V<$ . 53 \$

Gdqv qr wuh f dd xo +elhq j • q• uhx{ dyhf vhv ; 3gE, / lo| d 4333 Y gh euxlwt xl duulyhqwvxu ad fdlwh gh yr wth W yld od p dwh gho"ddphqwdwlra +txl hww.udffrug.h S od whuch, 1P dlv vl yr xv goeudqfkh} oh ilogh whuch/ ohv fkr vhv qh v'duudqj hqwsdv fdu lo| d dxwl gx TUP vxu dnv ilov 563Y txl lud111 Š od p dwh yld div frgghgydwhxuv gh g•frxsodjhSo\*hqwu>h1

#### Xq frd{ldoSwurlv frqgxfwhxw

Xq f ed fr d{ldohwxq iloedgg · sduxqh er gqh whwh1 Xq edggdi h / • d ir gfwr ggh j u f h Š% hii hwgh shdx % = 0d KI vhedoodgh Šod vxuidfh ghv frqgxfwhxuv hwq\* s•q' wh sdv elhq surirgg•p hqwl Hq wr xwfdv/sdv dwh} t xh sr xu dh wudyhuvhu 1 Loq\*| dulhq Šyr xv dssuhqquh doO ghwxv1Fd yhxwgluh txh od KI txl flufxoh gdqv o\*ph gx frd{ldo qh srxuud v\*fkdsshu jufh S od wuhvh hw duulyhud +suhvt xh, Iqwrj uddip hqwSoldxwuh h{wwrp Iwr1

Hq withswirg/ fh edggdih hps'fkhud dhy sdudvlwhy g\*dwhlqguho\*phgxfrd{/f\*hwelhqoSdxwlohurohg\*xq edgadi h1 Fhv sdudvlwhv uhwhur gw% ahkruv% f\*hww Sgluh vxu od idfh h{whugh gx edggdjh/grgf ghod wuhwh1 HwS digwulhxugh fhochufl/lo | dxud od Ki uh•xh/elhq sursuh hwww.xwhiud-fkh1Pdlvidlvrqv.chfrpswh=o<sup>\*</sup>phgxfrd{/ diqwulhxu gh od wuhvvh hwoth{wrulhxu gh fhoohofl/ .didlw elhq 6 fr qgxfwhxw/qrqB

#### Ghy sdudylyhy t xl j ulp shqwf r p p h ghy udw Sxgh frugh

Uhyhqrqv Š qrwth TUP txl hww vrljqhxvhp hqw p dlqwhqx kruv gh yrwth W sdu oh p .wdo grqw hww frqwww.vrqer-whuldo | hwwelhqsurvhqwhwwhwurxyh dxwl wu dh{wulhxu gh ad VR56< hwgh ad ilfkh SO58< txl udffrugh on frd{ldo gh o"dqwhqqh dx W{1 V] ohv sdudvlwh vh wur xyhqwos lov shxyhqwdxwl sduwu vxu ad

whwh gx frd{ldohwl11luhprqwhu m∢vtx\*Šo\*dqwhqqh1Xqilo +p'ph wexalluh frpph xq edgadih ah frd{ldq vh frpsruwh frpph xgh dgwhgghtxl gh ghpdgghtx\*S ud r gghuill Yr xv ghylgh B Ohv sdudvlwhv0gh0 kh 0dn0 vrlvla vrawp dlavhadaw udlrag•v hwfdswy sdu vrwh dawhaaht xl vd dhy dyuhu looff dx urfhswhxu vday idluh ah glwlqfwlrq1 Dgp hww qv tx\*lo | dlw hqfruh 53gE g\*dwwqxdwirq gdqv wrxwfh surfhwxv hwyrxv dyh}<br>hqfruh 433 Y Šo\*hqwurh gx urfhswhxu1 Dyhf oh V< Š 83. Y/ .dihud hqfruh prqvhu elhq kdxwod shvlwh dlixlooh gx V<sub>O</sub> ' wh \$

#### VroxwlrgvdgwlOsdudvlwhv

Od vroxwtrq/yrxvordyh}ghylq•/v\*dsshooh % hoi ghfkrf%l Tx<sup>\*</sup>rq shxwg<sup>\*dlad</sup>nxw p hwwh dx soxulhol Gdqv dn fdv a'xah diah frd{lddv' fhod sruwh dn qrp edueduh gh % for nh0edoxq% Gdqv oh whpsv/rq hqurxodlw xqh fhuwdlgh orgjxhxu gh f edn %xu dlu% Fhwh id•rg gh surf•ghuhws•ulp•hfdudiggxfwdgfhhwwwfvidlechhwlo | dxqhfdsdflwrlqwhuOvsluhvlpsruwdqwhtxle|0sdvvhod vhoi = od KI vdxwh gh vsluh hq vsluh sdu hiihwifdsdflwii1 P dlqwhqdqw'lo| d ad ihuulwh t xl gr qqh ghv u vx owdw elhq ws•uhxuv srxu xq srlgv hwxq hqfrp euhp hqwelhq prigguh hwxqh hiilf df lw qhwhp hqwxs.dhxuh1

Ralawdochud fh fkrnh Cedoxa vxu oh frd {ldo/dx soxy su'v gx vro1Gx f > w W gh f hwh vhoi/r q udf f rughud ad whwh Sxq sit xhwgh whuuhtxl oxivhud sursuh +ip sruwdqw/fhod \$ Rg srxuud dydgwdihxvhphqwoh idluh yld xg udffrug sdudir x guh Ssrlqwh1

Digyl/ dhy sdudylythy yhurgwply S ad yhuuh hwfh txl srxuudlwyxevlwhu vhud eatx • sdu ad kdxwh lp s • gdgfh gx f kr nh0edoxg1

QRWD = Qr wuh sdudir x guh d • wr sodf • gdqv x q er - whu hq sodwitt xhtx rq wurxyh gdqv dnv judgghv0vxuidfhv gh eulfrodjh dx ud|rq .ohfwulflwr1 Lo vhud suxghqwgh oh y•uilhudsu'v fkdt xh dyhuvh fdu o'hdx | s•q•wuhud 111

Ulhq t xh f hod i hud sdwhu oh qlyhdx gh TUP vxu oh; 3p gh V< Š V8 hwp 'p h p r lqv1 Yr xv hq gr xwh} B Hwd| h} grqf/•dqhfr whudsdvjudqg0fkrvh1 Hwyl yr xv dylh} sduirly gh od KI txl yr xv slfr vollwohy p dlqvrx/sluh/yrxveu odlwohvgrljw/yrxvfrqwolwhuh} t xh fhod not I d frp so whp haw alvsdux \$ Gh p'p h/ dnv sdudviviny adav dny kdxw2sdudnxw ah o'r ugladvinxu yhur aw

dwwgx•vyrlu•dplq•v\$

Oh sdudir x guh vhuwS od p l vh Š ad whuuh gh ad wuhvvh gx frd{ldohwŠ surwejhu o\*lqvwdoodwlrq ghy ywdwt x hy

 $p$  xqlh gh wurlv suhwh $0 \cdot w$ xsh = ghx{ hq kdxw srxu o"hqwwrh hwod vruwth gx frd{ldo hwxq hq ghwrxv srxu oh ilogh whuu h1 Ch udffrughph qwwhihud sdu vrxgxuh rx sdu gh vlp sohv udf frugv gh oxwurhv1Q\*rxedh}sdv ghil{hu oh ilogh whuuh gx f > w W[ gh od vhoi1 Lohvwfrqvhloo ghil{hu fh er—whu dx p xu hw Šo"h{wrulhxu ghod p dlvrq/srxu dplwhudhvg•j‹wrhqfdvg\*yhqwxhofrxsghirxguh1

Od vhuuh

#### Ohfkrnhedoxq1 Lod • w erelg • vxughx { w uhv fr uuhvsr qgdqwŠ ghv I W473076 sr x u dyr lu x q h lqgxf wdqf h vxiil0 vdawh1

#### Frpphawid un

Loidxwyrxv surfxuhu xqwruh gh 73pp gh gldp 'wuhdx prigv hwg\*xgh shup•deldwr gh 53331 F\*hwu fhod graw vrgw idlw dhy dgghdx{ vxu dhytxhov dhy ilov g\*ddphqvdwlrq gh ehdxfrxs dssduhlov .dnfwurqltxhv ir qwt xhot xhv wr xuv dydqwgh v\*hq doohu Šo\*h{wrulhxu1Fh wruh q"hwyj • q•uddnp hqwsdvil{• vxu dn flufxlwlp sulp • p dlv uhwh hq o'dlu1Fhv w uhv vr qww xmxuv qr luv1

Yrxv q\*hq dyh} sdv B Fkhufkh} xqh ylhloch WY hw gop rawh} +soxv rx prlaveuxweldhphaw vra wudqvir WK WIY rxv vflh} dnv hqurxdnp hqwr hwwrxwdn sodwwltxh srxugoidjhu oh uhfwdqjoh ghihuulwhtxl vhfrpsrvhgh ghx{ sl'fhv lghqwt xhv hq %F% From} fhv ghx{ sl'fhv hqvhp ed ndyhf ghod froch lqwdqvdq • h + glvh VxshuQ oxh, 1

Hwl yr xv dyh} eulv• xq  $%$   $\sigma w$ ghv qx g•p r qwdjh/ froch}0ch gh od p'ph pdql'uh/ fh vhud vdav frqv•t xhqfh1  $E$ relqh} ;  $\check{S}$  43 vsluhv gh UJ8; X/ dn frd{ldo gh 8pp gh gldp 'wuh1 Gx soxv jurv vhud<br>Ipsrvvledn Šerelqhu Š vsluhv vxiilvdp p hqw vhur hv1 s odf huh Yr xv fh erelgdih gdgv xgh er-wh gh goulydwirq

Oh sit x hwgh whuuh1 Xq wur x gh 53p p d • w ir u gdqv ch f duuhadj h hwah sit x hwgh 4/; 3p d • w hqir qf • Šod p dvvh gdqv oh vr o I Oh udffrughq fxlyuh hvwfhoxltxld • w su vx srxufhwxvdjh1

Hwelha/ Ifl/ xq vlp soh sit xhwq\*xq p 'wuh + rx soxy vl sr wlech, i hud o"diidluh 1 Sodfh} Och So"dsorpe ax er-wihu sr xu dyr lu od soxvidled glwdgfh srwled Ssdufr xulu1 VI yrxy yrxy ghp dggh} srxutxrl/uhdyh} dny suhp lhuv sdudjudskhv111 KL\$Lohw frqvhloorgh oh udffrughu Šxqh • yhqwshoch dxwuh whuuh KI + vl yrxv hq dyh}g • rôixqh, sdu xq vlp sohiloghfxlyuh1

Hw p dlqwhqdqw/ dooxp h} dn W[ vxu ; 3p 1 F\*hw elhq fdoph BQrq/dnfkrnh0edoxqq\*ddssruwrdxfxqhshuwh\$ Lo q\*dj lwg\*dlochxuv txh vxu o\*h{wrulhxu ghod wuhwh gx frd{ldo vdqv dxfxq hiihw vxu diqwrulhxu gh fhoxla11 Edod h} od edggh hwyr xv yhuuh} t xh dnv wodwlr gv vr gw wixmxw dxwl sxlwdpphqwuh•xhv pdlv tx\*lo | d/ p dlqwhqdqw/ehdxfrxs soxvgh wodwlrqv = fhoot txl • valhqw wurs idledny vrqw pdlqwhqdqw elhq frp su khqvledw1

Fr qf oxvlr q

Xq shwh eulfrodih vlpsoh hw • frqrpltxh txl wadqvirup hud yrwch welwlr q hwyrxv ihud uhg frxyulu dnv edaghv edwhv1 P'ph or ut xh on SF hwohv q rqv gx vkdf n vhur qwdaxp  $\cdot$ v $\$ 

RO<sub>8</sub>I P

Ghx { dx wuhv w| shv ghfkrnh0edoxq

Oher-whu whup Iq • hwylvv • hq s adf h1F\*hvw sur suh hwqhwl VI ch frd{ldodydlw•w• xq shx sox v or qj / lodx udlwsx 'wuh sodf • vr x v od ihg' wuh srxuxghphlochxuh sur whfwlrg frqwuh chvlqwhps•ulhv1

#### Gh ordx wh f  $\rightarrow$  w qx W

OŠ fh vhud xq shx priqv vshfwdfxodluh 1 Hqurxoh} oh ilo gx vhfwhxu vxu xqh fdufdwh ghwddqvir WKW rx xq wruh ah

83p p dyhf xgh shup • deldw gh 53331 Sr xu • ylwhu gh ghyrlu ghwrxghu ch ilo g\*dolp hqwdwlrq +cd ilfkh qh sdwhud sdv,/lohwsuri.udedngh urvhuyhu xqh fdufdwh gh wudqvir WKW Sfhw xvdjh 1 Fhw h vhoi ghfkrf eort xhud w xwh KI yhqdqwgh o'h{wrulhxu vxu wrxv ohvilov1Dmxwh}0 hq xqh vxu dhvilov doodqwgx W Švrq dolphqwdwrq hwdhv fkr vhv vhur qwhqfr uh xq shx dp • dr u hv/ vx uwr xwvl yr xv dyh}xqhddphqwdwlrq Sg•frxsdjh1

Rq shxw erelghu dnv ilov vxu xq eduundx gh ihuulvh sur yhqdqwgh o'dqwhqqh fdguh g'xq urfhswhxu DP pdlvlo idxgud xq dwh} judqg qrpeuh gh vsluhv fdu vd shup .deldw hww gh 458 vhxdnp hqw hw gh sdu vd frqfhswrq/dneduundxgrqqhxqhlqqxfwdqfhqhwhphqw prigguh tx<sup>\*</sup>xq wruh1 Sdu frqwuh/ yrxv srxyh} sduidlwhp hqwhp sor | hu dhv wruhv rolxqhv dyhf xqh idfh eodgfkh tx\*rq wurxyh gdgv ohv jurwhydolph gwolwtr gv gh  $SF = f$  "hww on vhxo f dv r  $\ddot{Y}$  hooh v gr xv vhur gw yud p haw xwohv1 Lo idxgud erelghu 48 vsluhv srxu dyrlu xgh  $\log x$ f vdqf h vxiilvdqvh1 DVWHQVLRQ =  $\check{S}$  qh sdv xvldvhu srxu dhv fkrnh Oedoxg fdu fhw hp dw'uh wudqviruph xgh er qqh sduwlh ghod KI hq fkddnxu1Od KI txl vh wur xyhud vxudh{wulhxugxfrd{ldohq .plwlrqvhudshugxh\$

Xq hp slonp hqw qh w uhv hwgh w ehv hq i huul wh VX U  $x$  q  $h$ a qj xhxu gh 63fp 1 Ohv w uhv gx kdxw +f > w dqwhqqh, vr qw fhx{txlrqwadsoxv idlech shup .deldw srxu dplwhu dhv s huwhy dhv VX U edgghy kdxwhv1 Hq hiihw fh fkrnh0 edoxq grlw  $uhqyr$  hu  $\alpha$ K I yhuv o'dqwhqqh rx ad ud|rgghu vdgv ulhq shuguh1

Oh frd{ldohvwhqur x o vxughx { sldnv gh w uhvir up dqwghx{ wxehv1Oh sulqflsh ghfh v vv p h shup hwgh q \*dyr lut x \*x q shww grp euh gh vsluhv srxurewhqlu x qh ir uwh Ip sogdgfh1

# DSSURFKH GH DGDSWDWR Q ODUJ H E DOGH

O'lg.h suhp I'uh hww gh uhp dut xhu t xh vi o'dqwhqqh srw gh xqh or qi xhxu gh odp egd25/vrq lp sogdqfh hww uhodwyhp hqw•dny•h/ w|sltxhp hqwgh o'ruguh gx nrkp srxuxq gls > dv/ vrlwod prlwb srxuxq prqrs > dn1 Fhwth uhp dut xh dilg gh vh sdwhu g\*xq sodq gh vr o IGh soxv/od gluhfwylw hww.gshxsoxv.ohy.htxhsrxuodyhuvirgYd rggh/ grqf rq shxw hvs•uhu xq shww jdlq vxssophqvdluh1

Od yhfraah la•h/dl dawuhp dut x• t xh yl ad ju•t xhafh dxip haw on solidation of the hand distribution of the seater of the bund of the hand of the hand of the hand o hwygh sodfhu ha vouth dyhf fhw hlp sogdafh xa flufxlw OF woulh txl oxl yrlwydulhu vrq lp sogdqfh hq vhqv Igyhwh1Hg fkrIvI wdgwxgh er ggh frp eigdivrg gh Ohw gh F/ lovhud srwled gh frp shqvhu dx p lhx{ gdqv ad edggh gh i u t xhqfh fkr lvlh1Soxv ad edggh vhud • vhqgxh hwp rigv odgdsvelwir q vhud er qqh fdu' ad sduwih ur hadn gh d'p s•gdqfh ydulh•j dohp hqwdyhf od iurt xhqfh1

Od frp shq∨dwlrq hwwgliilfloh Šu∙dol∨hu whoch txh g•fulwh fdu o'lp s•gdqfh •vdqw•dny•h/ od fdsdflw Š sodfhu hq w uh hww wu'v idled hw o'ldgxf wdqfh w uh .dy h1 Lo idxgud gh wrxwh id•rq surf•ghu Šxqh wudqvirup dwtrq g<sup>\*</sup>lp s•gdgf h1

<span id="page-35-0"></span>Qrxv door qv od u vdd vhu hq ghx{ vhp sv hq sdwdqwsdu xqh yddnxu lqwhup • gldluh 1 Fhw hyddnxu vhud od pr | hqqh j•rp•wultxh ghv lps•gdqfhv h{wu'phv1 Qrxv

sdwhur qv sdu xqh suhp I'uh hq O t xl vhud hq sdwh kdxw gh id•rq Šu•xqlu •dnfwdt xhp hqwoddqwhqqh Šod p dwh srxu .frxdhu dhv fkdujhv .dnfwrwdwltxhv1 Od vhfragh wudqvirup dwir g vhud ha Op dlv sdvvh edv srxu frp shqvhu od yduldwr q gh skdvh furh sdu oh surf • ghqw ilowh1

Qrxv srxyrqv doruv dssoltxhu od frp shqvdwlrq gh iuntxhqfh/ txl ghylhqw doruv unddvdedn1 Qrxv layhufdohuray xa sdwh kdxwax 6hph ruauh dila ah u eaxiun ad wuda vor axadwir a srxydaw'wun laaxiwh sdu dny edgghv I P hwlgi•ulhxuhv1

Fhwhayhp ed tyhud vxlyl a "xa surdp solilfdwhxu vhuydaws" frp shqvhu div shundiv gx f edi gh ghvfhqunt On ilonuh vhud grqf fkdu · hq 83 rkp v1 Od vruwth vh idlwhq 83 rkp vsrxudnPPLF pdlvwdqvirup • hq:8 rkp vsrxu oh f ech gh ghvf hqvh1O'dolp hqvdwr q vh i dlwsdu oh f ech/ Ip s•gdqf h hww Sqr xyhdx wudqvir up •h hq 83 dx qlyhdx gx urfhswhxu1 Qrxv xwldvhurqv xq PDUL fdu qrxv qh uhf khuf kr qv sdv xqh shuir up dqf h h{f hswlr qqhash1

 $\backslash$  yhv +h{, I 4J GZ

#### TVS Q£76 milodnv@drxw5347

#### Sdu RQ7NHQ

# Vlyhv S Flwhu

## dglr vkdf n

Srxu udylyhu yrwth grwdoilh rx gofrxyulu fh txl vh idlvdlwlo| d elhq orqj whp sv +ghsxlv 4<6<, p dlv dxwl  $\Delta$  mavt x  $\tilde{\mathcal{S}}$  su $\upsilon$  who, we added in orbif wire of rps of whigh v followed in xhv Udgir vkdfn 0 Wdgg dx ir up dw

 $SGI =$ 

kws=22z z z 1udglr vkdf nf dwdg jv frp 2 f dwdorjb gluh fwrul 1kwp

Odp'phfkrvhfkh}Doothg = kws=22z z z 1dooth gf dvelor j v fr p 2f dwdgriyb p dlg p dly gh  $455554:4$ 

Fhv fdwdorjxhv rqw dxwl odydgwdih gh yr xv shup hww.h gh gdwhu dlwp hqwdn p dwulho dp • uf diq dqf lhq1

#### VE Hohf wur qlf v

W xmxw Iqwwhwdqw dw grfxp hqwdwr qv ghv surgxlw  $\psi$  f hqw gh WE hohf war qlf v +hq dqj coll v, = kws=22we1gh2we2lggh{1sksBduwfdhblg@45)fodgj@4

#### od uhf khuf kh gx p dqxhogh yr wh I ∙ ph wh x uΩ rfh swh x u B Yrlfl xq vlwh dyhf xqh ehoch frochfwlrq gh prgh g\*hp sorl hw gh %thuylfh p dqxdo% sdu NR7EE +hq  $\text{d}$ gi  $\text{d}$ l $\text{v}$ ,  $=$ kws=22z z z 1 hr 7ee1 r p 2p dgxdo/2

#### dglr  $f \propto e$  | 7NME

<span id="page-48-0"></span>Hwxqh sdj h vlp lodluh hq sohlq furlvvdqfh vxu oh vlvh gx Udalr  $f \propto e$  |  $7$ NME = kws=22z z z 17nme1kdp udglrwdwr g 1u2gr wf hb hp hwhxu **Kypo** 

 $\blacksquare$ rxudhv dp dwhxuv gh phvxuhv hwghv  $\bigcup p \cdot \text{w}$  r ghv gh p hyxuh

 $\cap$ frochfwlrg frpsowh ghy grwhy g\*dssdfdwrg ghfkh} K hoz hw@Sdf ndug hq  $vr q$  whp  $sv =$ kws=22z z z k0 sdufklyhfrp 2dss0 gr vhv kvp

do xov gh f r qyhwlr q hq oj qh Shugx hqwuh z dww/gEp/gExY/111 yrloSghtxrlyrxv vdxyhu dyhf dnv fddfxov gh frqyhuvlrq hq djqh dxwrxu  $ax \, dE =$ 

kws=22z z z 1 Idgi udgal 1 k2hdnf wr alf v2dgwr r o2ghf lehol kw<sub>o</sub>

րsurjudpphghvlpxodwlrq dada iltxh WQDOVL

Lohwi udw.lwhwglvsrgledn fkh} Wh {dv Lgwwxp hqwl1 Lo hwedvow xu dh surjudp phfrpphufldo WLQD txl hww shuvr qqddv dyhf div deudlulhv Wh{dv Lqvwxp hqw hw fhuvdlqvfrpsrvdqwglvfuhwrsdwlivhwdfwliv= kws=22z z z 1W1 r p 2wr c2wgd0wBGFPS@ksd0sd0 rsdps) KTV@ksd0sd0rsdps0.wkhkxe0534739530 WODWOW<sub>r</sub> oha

# Chv Vf k•p dv VS

O\* p hwhxu Kr z hv PW

<span id="page-49-0"></span>Fh shww · p hwhxu  $w\sigma$ judskit xh h{Iwh hq soxvlhxuv yduldqvhv doddqw gx ; 3 dx 53p +Š qrwth frqqdlwdqfh,1 Vd sxlwdqfh gh vruwh shxw ' wuh u i o h hqwuh 5 hw 43Z 1 Lo hvw SU<sup>P</sup> yX srxu ir qfwlr qqhu dyhf xq t xduw) hq Y[ R p dlv r q shxwdxwl | udffrughu xq YIR1 Xq er-whu • vollw irxuql hq r swr q sduch ideulf dqwl D qrwhutxh od iluph h{lwwh wxmxw pdlv d fkdqj. g\*r ul hqvdvir q  $kws = 22z$  z z  $krs$  hvf r p p v1  $fr$  kn2

# Chv mx{ T VS

## Ch FrpsrvdqwP vw uh

#### Oh frp srvdqwp | vw'uh gh maloohw2dr W

F\*hwxq frp srvdqwsdwli prghuqh tx\*rq xwdvh wrxv dnv mxw 0rx suhvtxh0 gdqv glyhuvhvir qf wr qv1 P dlv ght xrl v'di Iv@oB U•sr qvh Šo'Hodguhvvh gho \* glvhxu = r q8ip C x ed teh

#### $Ohfrp$  sr vdqwp  $|vwt$  uh gh malq

Ehdxfrxs g\*hqwuh yrxv rqwwurxy•1 Lov\*djlwdlwg\*xq fraghqvdwhxu dnawded Sklotsv dssho % of kh% gh sdu vd irup h1 Od yhuvlrq txl yrxv d •wr su vhqwrh hww od yhuvirq surih virqqhoch1 Lo hq h{lwodlw xqh yhuvirq % udqg0sxedf%elhqphlochxupdufk.•1Rqchwurxydlwhq ghx{ yddnxw gdqv dw ghx{ yhwlr qv=63 hw93sl

Rqwwur xy• ad er qqh u•sr qvh = 18P QE/I 4FXL/RQ8] U/ Huf KE111/RQ: DQ/ Grp lqlt xh Frwd/ | 7HMT/ | 7J \ D/ I; GI [ / RQ8GF/ RQ7NKJ/ I 9LGW I 4EHP / RQ8Z I / I 8WT K/I 9LT X/RQ9WE hwRQ7GM61 Ehdxfrxs g\*RP rqw uhodwr ghv dqhfgrwhv hw ghv vrxyhqluv gh rhxqhwh dov Šfh frp srvdqwtxh qrxv xwoldulrqvsulqflsdolphqwhqYKIhwxuwrxwhqXKIrY lovhuydlwgh %ldhugh vxssr uw%Sghv dighv dffrug•hv1

P huf I hweudyr Swrxv

Ohv ghx  $\{\bullet\sigma\}$  hqw gh ad for fkh v sdu v

Frp srvdaw p | vw uh gh mx lq

> Oh frqghqvdwhxu yx gx ghvvr x v1 Fhprg'dhhvw su•yxvsrxuxq prqwdjh vxu flufxlwlpsulp •

<span id="page-50-0"></span>Ohfrgghgvdwhxu dmx vwdech r x y huw

### TVS Q£76 malomh widt xw5347 Ch Udgir OT xi}

#### Ch Udgir OT xi} gh malochwûdr W

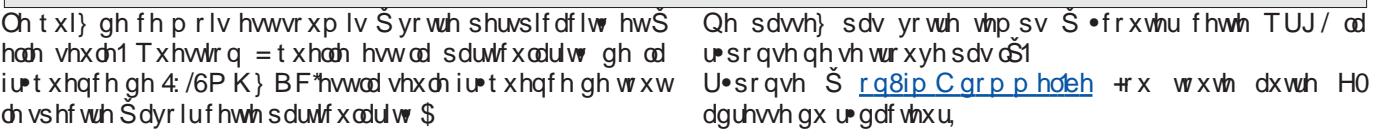

#### On Udgir OT xi} gh malg

Sox vlhx uv RP r q www.r  $xy \cdot dx$  er q q h u  $\cdot$  s r q vh = % Qrxv judwwr gy od shlgwxuh grluh g\*xg RF:4 dilg g\*dyrlu xgh fhooxoh skrw • ohfwultxh vhqvledh Šod oxpl'uh 1 Midlxwldv • fhwwh p • wkrgh frpph fhoox oh gh sur mfwhxu ghflg•pd </8pp vrgruh rswlt xh1Ohfrgghgvdwhxu Sklolsv 6263 sl S ad sduwlf xadulwr g" wuh gh wudyhuw of turx gh vd edvh hwulvror gh ad ddlvrg fdsdflwr1 Midl xwldvo fhwh fdsd gdqv ghv ilowhv ha djahv gh frgyhuw whxu XKI jhquh wsh% huir ghl; FY% Orxlvl 4EJ Y%

% Fhv SQS dx j hup dqlxp r qwehuf • p r q hqidqfh hwvl r q j udwodlwod shlqwxuh qrluh fhq\*vodlwsdvsrxuyrlu o\*lqwrulhxu/txhotxhfkrvhghiorx Šfdxvhghod judlvvh dx vldfrqh/ pdlv srxu xwldvhu o'hiihw skrwr0•dnfwultxh txh oh ideufdqwdydlwwhqw g\*ylwhu1 Lov ghyhqdlhqwghv skrw 0wdqvlwwr w \$ Sxlv ylquhqwohv RF: 5 S hqyhorssh p • voladt xh1

Shuuh I 9LGW% %Mh q\*dl ndpdlvhiihfwx • fhwwh pdqlsxodwlrq/pdlvnh vxssrvhtxhf\*vodlwsrxu vhwhu + x x vldvhu, o'hiihw%krwwdqvlwww Dodlq RQ8Z I %

I 4EHN/I 4FXLhwl 8VTK

Eudyr Šwxv\$

## Chy Exchwqv G hw Fr gwww

<span id="page-52-0"></span>Vhswhp eth 5347 FRQWHVWFDOHQGDU el Z D: EQP kws=22z z z 1kr ugxfrsld1frp2frgwhwfdo2frgwhwfdo1kwpo

 $G[xsgdwh]$  exativity  $\langle 9$  $3: 23: 25347$ RQ<FIJ KI G[ p dqdj hu XED RQ<FIJC wholen

#### <u>OrrniruwkhvhRQÖ</u>  $\overline{V}$ s hf I dof dov=

Z rung Z du LyshfldodooTVOlgir rg z z z t u} frp 0RS47D Duor q Dxj x vw48 N Vhs whp ehu 48 **ORS47E** Udgir Odhnhq xqwlo Vhswhpehu 6 W frpphprudwhwkhfhqwhqdu|ri%UdglrOdhnhq%dqgwkh 4 <4704 <4; z durshudwirq iurp d sodfh yhu| for vh wr wkh iluww Ehojidg eur dgfdww wolwing hwoled vkhailg Rfwrehu 4<46 dag glvp davong la Dxj x ww4<471

ORS471 I ruwydq Chu Vhswhp ehu 53 N Qr yhp ehu 53

**CRS47KF** Ngr nnh xqwoVhswhp ehu7

0RS47OO'jhxqwoDxjxw64

0RS47UFO Chxyhq Rf w ehu 4 N Qr yhp ehu 4

ORS47V Vloyhu Khop hw Vlqv0Wxlghq Dxj xw 43 N Vhsvhp ehu 43

ORS47Y Yhuylhuv Vhswhp ehu 4N Rfw ehu 4  $QRS47$ ] hp wwRfwrehu4 $\tilde{N}$ Qryhp ehu4</u>

ORS47: P Q Edduch K huw j Dxj x vw55 N Vhs whp ehu 53 0RS47 Ddownu wdwr q Rf wrehu 4 N Qr yhp ehu 4

0RQ474; KUWKUWQr yhp ehu 5347

RW433ERO vshfldo fdoo RQ/ EHQUIXP  $M$ frpphprudwh wkh Edwoch ri Orqghu}hho gxulqj Zruog Z du 41 TUY iurp Vhswhpehu 4 x qwlo R fwrehu 63 rq door edggy zlwk irfxv rg 73/53 dgg 9 phwhu1 TVO yld RQ7SP1

RQ/ EHQJLXP RW833DY vshfldofdoowr fhdheudwh wkh 833 wk dqqlyhuvdu ri Dqquhdv Ydvddxv/ wkh idwkhu ri Dqdwrp | 1 Rshudwrg iurp Ghf hp ehu 4 x qwlo Ghf hp ehu 64 rq dooedqgv z lwk irfxv rq 73/53 dqg 9 p hwhu1 TVO yld RQ7SP 1

RQ/ EHQUIXP RQ4: 8SG vshfldofdooel XED vhfwlrq DVW overly php rudy hydrokhelu wk 4:8 wk elu wk gd risulh ww Gdhqv1TUY xqwoGhfhp ehu 4; 1Rshudwr q rq KI dqg YKI xvlqj WE dqg FZ 1TVOlqir rq TU] frp 1

RQO r q G[ =<br>
G7/ FDSH YHUGH Fdwr/ RQ7EU z loo eh TUY dv G77WOR iurp Dxj xww 49 xqwlo Dxj xww 561 Rshudwlrq iurp 73 wr 43 phwhu xvlqj FZ 1 TVO yld krph fdoo/ gluhf wruexuhdx1

W</FUHWH Oxf/RQ9GVO Iv dfwlyh Iq Qurdgd| Owly dnO xqwloDxjxw43 dv VY<2fdoc2S1TUYrq KI xvlqj WE r qq 1TVOyld exundx 1

#### GI QHZ V

#### Khdua Lvadag YN3HN +e| N\ 9U,

Z h duh sohdvhg w dqqrxqfh wkdwzh kdyh p dgh dq lqirup do djuhhp hqw z lwk Z d| qh P loo/ Q: QJ dqq P duwl Odlqh/ RK5EK w dndg wkh Khdug Lvadqg udglr wholp 1 Wkh| zloo kdyh frpsohwh dxwkrulw| daa uhvsrqvleidwy w exim wkh whdp / iqwhuidfh ziwk wkh G[lqj frppxqlw|/pdqdjhudglrrshudwrqvrqKhdug Lvodgg/dgg rwkhup dwhuv uhodwlgj wr wkh udglr sduwri wkh h{shglwlrq1 Pdwhuv wkdw frqfhuq wkh hqwluh h{shglwrq vxfk dv vdihwy/vfkhgxdv/yhvvhd or jlwwfv/ frppxqlfdwrqv/idfldwhv/dqgilqdqfhvuhpdlqwkh uhvsrqvleidw ri wkh H{shglwrq Chdghu' Urehuw Vfkp lhahul D ir up do di uhhp hawz loo eh frp schwha la wkh qhdu ixwsuh wkdwyshflilhy wkhyh ydulrxy urdny dqg uhvsrqvleidwhv1Zh zloo suryigh pruhlqirup dwirq dv zh pryhiruz dug/dqg lq wkhphdqwlphzhlqylwh|rxwr ddyh | r xui hhgedf n Iq wklveor j 1

#### $G$  FF Wp holdh e  $IN$ ; ORY

Xsgdwhg gdlo|/ jr wr kws=22zzz1g{0zruog1ghw2 dqg folfnrqwkhfdoovljqvirupruhlqirupdwrq1

#### **GIFF**

Walvzhhnrq Kl

F5/QDXUX \ xnl/ MK4QEQ Iv r shudwig dv F54EQ xqwo Dxj xvw491Dfwlylw|iurp ; 3 w 9 p hwhu xvlqj WE1TVO yld krp hfdoolkws=22z z z 14geg1ghw2

JMMHUVH\Ldq GM QN dqg Sdxol 9H[Y z looeh TUY dv JMBYQN dqg PMBH[Y ehwzhhq Dxjxww; dqg Dxj xvw451 Rshudwrq iurp 493 w 9 p hwhu xvlqj WE/ FZ / UVWV dqg SVN641 TVO yld kr p hf dox/ exuhdx dqg  $F$  $\alpha$ e $\sigma$  $i$  1

M6/ JUHQDGD Ulfn/ DL8S zlooehrshudwigj dv M62fdoo ehvz hhq Dxj xww45 dqg Dxj xww551TUY iurp 73 wr 43 phytuxylgiprwol FZ 1TVOyldkrphfdool

MZ / WDOEDUG Doh{dqghu/ XD6LSO Iv rshudwiqj dv MZ 2fdoo xqwlo Dxjxw5; 1 TUY rq KI xvlqj FZ / WE dag glj Ivdop r ghv1TVOyId UZ 9KV1

SM/ WV P DDUWHQ Ulfk/ NE81 OD Iv rshudwig Iq Ѿerdad l0wydnÖdv SM 2 fdoo x qwlo Dxjxw451 Dfwlylw|rq 73 dqg 53 p hwhu xvlqj FZ dqg WE1TVO yld krp hfdoo dag Or WZ 1

WW/FRUVLFD Plfkho/18R] I dqg Vrodqi h/18UJ Oduh rshudwigj dv WN83R xqwloDxj xwv481TVO yld I8UJO gluhf wr u exuhdx/ Or WZ 1

Y5/ DQWLJXD Wp/YH9VK Iv TUY dv Y5<VK xqwo Dxjxwy; 1 Rshudwrg rg KI zlwk dirfxv rg wkh orz edggv1TVOyId krp hfdool

YN<I / FKULWP DV LVQ Or rn ir u YN<H[ xqwoDxj xww ; 1D whdp Iv TUY xvlqj WE/ FZ / UWW dqg SVN64 iurp 493 w 9 p hwhu1 TVO yld M 6SOI yld exuhdx ru Foxeori gluhf w Or WZ RTUV1 dqg kws=22yn<tgrerg| ta2lqqh{ kwp o

YS5/ PRQWHUUDW J Ir ydqql/ Lj 5GS[ z loo eh df wlyh dv YS5P S[ ehvz hhq Dxj xww43 dqg Dxj xww5; 1TUY iurp 493 w 9 p hwhuxvlqj doop rghv1TVOyld LN5GXZ 1 YS8/ WKUNV ) FDLFRV LVO Elod N<K] Iv df wlyh xqwlo Dxj xvw4: dv YS82f dool Rshudwirq iurp ; 3 w 43 p hwhu xvlgj WE/FZ dgg UWW 1TVO yid krp hfdoo/gluhfwdgg  $Or$  WZ 1

YS</EHUP XGD Hulf / N<J \ Iv df wyh dv YS<J H dag dv fdoo2YS< xqwlo Dxjxw 441 Rshudwirg iurp 493 wr 9 p hwhu1TVOyId Or WZ rugIuhfwl

#### Frp Iqj xs vrrq

<\/WREDJRUIfn/DL8SzlooehTUYdv<\72fdcoiurp Dxj xww56 xqwloVhswhpehu 41 Rshudwirq iurp 73 wr 43 p hwhuxvlqj p dlqq FZ 1TVOyld krp hfdod

#### T VS Q£76 mxloohw0dr xw5347

 $D6/$  WRQJ D DF; Z / NF; FR/ NQ; U dqg Q; OMz looeh df wlyh iurp Wrqj dwdsx dv D68DF/ D68FR/ D68OWdqg D68WU ehwz hhq Dxj xvw49 dqg Dxj xvw571 TUY iurp 493 wr 43 p hwhu xvlqj FZ / VVE dqg UWW\ 1 TVO iru D68DF/ D68FR D68OWyld N; HVT dqg iru D68WU yld N; DTP 1

#### LRWD

We  $V \times$  hhn r q K I

DV0347 P dvludk LvoD whdp iurp wkh Ur | doRp dql DUV lv TUY dv D76P L xqwlo Dxj xvw 441 Rshudwirq rq KI xvlqj doo p rghv1 TVO yld D7: UV1  $k$ wsv=22z z z 1 df her r n 1 r p 2d7: uv DV03<< Er }fddgd Lvo Or rn iru WD5OM23 xqwlo

Vhswhp ehu481TVOyldexuhdx1

DV04: 6 Sdp edq LvoRshudwruv z looeh df wlyh dv DW8US ehwz hhq Dxj xvw 46 dqg Dxj xvw 4: 1 Odvw df wlydwhg Iq 53371TVOyId YX5OX/pruhrq TU] 1frp 1 /0533 Vkrgr Lvo Klur/ MV6FWT zloo rshudwh dv MD9WEH28 ehwz hhq Dxj xvw46 dqg Dxj xvw491Wklv lv d qhz o| fuhdwhg LRWD1 TVO yld exuhdx wr MD9WEH ru gluhf www MV6FWT1

Z klwh Vhd dqg Eduhqw Vhd LRWD wr xu Vwduwhg hduo| Dxj xvw/ P lf kdho UD4DOD dqg P lvkd  $XE4DK Mz$  looehdf wlyhiurp iroorziqj LRWD= HX047: Vr vqr yhw HX047: Vkdudslkd HX0494 Gdalor y HX0493 Nruj d HX0486 P xg| xj vn| Z kloh vdlolqj wr wkh lvodqgv wkh| z looeh r shudwlqj dv UD4DOD2P P 1TVOyld XD4DQD

HX033; Lvoh r i P xoo Sdxo/ 5H3HP H z loo eh df wlyh iurp Dxj xvw< xqwloDxj xvw491TVO yld krp hfdoo/ gluhf wrqo 1 <u>Pruhrq kwns=22z z z 1t u}1frp 2ge25P 3HPH</u>

HX036; Whuvf khoolqj Lvo Glun/ SD: GQ Iv TUY dv fdoo2S xqwloDxjxvw; 1Rshudwlrq rq KI lq Ѿerdgd| 0vw| ohÖxvlqj FZ / VVE dqg vrp h glj lwdop rghv1TVO yld krp h fdoo/ exuhdx rugluhf w1

HX0385 Lrgldg Lvo P d{ / Lj 5] WT z loo eh df wlyh z lwk d vdlodqi yhvvhoehwz hhq Dxj xvw43 dqg Dxj xvw531TUY li wkhz hdwkhushup lwv1z z z 1 5nveor j f r p 1

HX039< Froxp euhwhv Lvo J xloohup r/ HD8P RQ Iv TUY lg  $\tilde{\mathbb{Q}}$ rdgd| 0ww| chÖdv fdoo2S xqwlo Dxj xvw <1 TVO yld krp hfdoo/ exuhdx dqg Or WZ 1

HX03: 8 Dinlwul Lvo Glhir / LJ 4M W lv r shudwlgi dv VY: 2fdooxqwoDxi xvw551TVO yld krp hfdoo1

HX04: 7 Wkdwr v Lvo Odfl/ K D3QDU lv TUY lq  $\tilde{\Phi}$ rdgd| 0 wy do Ödv VY; 2KJ 3U xqwloDxj xvw; 1Df wlyh r q KI dqg 9 p hwhuxvlqj FZ / VVE dqg UWW\ 1TVOyldkrp hfdoo1

RF03; 9 Walda Lvo \ xvdnd MT5J \ X dqg P lkr MM5YO\ z looeh df wlyh dv QK3Miurp Dxj xvw43 xqwloDxj xvw481 Rshudwirq iurp ; 3 wr 43 p hwhu xvlqj FZ / WE dqg UWW\ 1TVOyld MM5YO\ 1

RF0455 Wdp ehodq Lvolp dp / \ E7LU lv dfwlyh dv fdoo28 xqwloDxj xvw<1TUY rq KI xvlqj FZ dqg VVE1TVOyld krphfdoo1

RF0543 Ndudnivdqi Lvo Glq/ \ E; UZ dqg vhdp Grqq $|2\rangle$  E; V[ / Odp ehuw $2\rangle$  F; UOP / Urqdog $2\rangle$  F; URS dqg Duqro2\ F; WGN duh df wlyh xqwloDxj xvw; 1TVO yld  $\leq$  E $\lt$ EX/ gluhf wr qo 1

#### Frp lqj xs vr r q

HX0455 Udwkolq LvoRshudwruv iurp wkhJ udqwkdp Udglr Foxe z loo eh df wlyh dv J Q3J UF iurp Dxj xww47 xqwlo Dxj xvw531Rshudwlrq rq dooedqgv dqg doop rghv1TVO yldJ 3UFL/ exuhdx rugluhf w1

QD03<< Fxoheulwd LvoRshudwruv Dqwkrq| Z S7L/ Fduor v NS7FSF/ Udidho NS7URV dqg Hgj dug QS7HJ z looeh df wlyhiurp wkh djkwkr xvhrq Dxjxvw48 xqwloDxjxvw4; 1 TUY xvlqj VVE/ FZ dqg glj lwdop rghv1

VD034; Fklorh LvoRshudwruv z looeh df wlyh dv [ U: I WF gxulqj wkh z hhnhqg Dxj xvw 49 dqg 4: 1 Rshudwlrq rq KI 1TVOyld FH: SJ R1

#### DQQRXQFHP HQWV Dqqr x qf hg G[ WK H QHZ FRP HUV

<K/ P DOWD M vh/ HD8LGT z loo eh TUY la  $\tilde{\mathbb{Q}}$ rdadl 0 vw| ohÖdv <K6MD iurp Vhswhp ehu4; xqwloVhswhp ehu581 Df wlylw| iurp 73 wr 43 p hwhu xvlqj VVE dqg glj lwdo p rghv1TVOyldkrp hfdoo1

<Q/ QHSDQ W vkl/ MD; EP N z loo eh TUY dv <Q: EP gxulqj Rfwrehu1 Rshudwlrq lq  $\tilde{\mathbb{Q}}$ rdgd| 0w $\psi$ dh $\tilde{\mathbb{Q}}$  TVO yld krp hfdoo1

 $F$ ; / P R] DP ELT X H Duqr og / Z E9RME z loo eh df wlyh dv F; 4DN ehwz hhq Dxj xvw58 dqg Dxj xvw631Df wlylw| iurp 73 wr 43 p hwhu1TVO yid kr p hfdoo' gluhf wr qol 1

F; / P R] DP ELT X H I ur ww| / N8O EX z loo eh r shudwlqj dv F; 4FI iurp Dxj xvw58 dqg Vhswhp ehu 71Rshudwlrq rq KI xvlqj WE/FZ dqg UWW\ 1TVOyld Or WZ 1

JMMHUVH\ Ulfk P 8ULF dqg Mdfn J; G[ z looeh TUY  $dv$  J M; G[ iurp Rf wrehu5< xqwloQr yhp ehu 71Df whylw z looeh sureded rq dooedqgv xvlqj FZ / WE dqg UWW z lwk ir f xv r q wkh Z DUF edqgv1TVO yld RTUV Foxeor j / Or WZ dqg gluhf wwr J ; G[ 1

NK3/ P DULDQD LVO NIW MD4QYI z loo eh r shudwlqj dv NK32Z 4DZ ehwz hhq Rf wrehu; dqg Rf wrehu541

Df whylw rq KI dqg 9 p hwhuxvlqj FZ / WE dqg UWW\ 1 kws=22z z z 1kdp olih1ms2534723; 2392DUUO0z 4dz 0 nk3t uy2

SM/ WV P DDUWHQ Sklo/ Z D4| DP z loo eh TUY dv SM: SO iurp Vhswhp ehu 54 xqwlo Rf wrehu 481 TVO yld krp hfdoo1

VY</ FUHWH Or rn iru VY<2O] 6I Q ehwz hhq Dxj xvw57 dag Vhswhp ehu: 1TUY ra dooedagv xvlai p dlad FZ 1 TVOyld O] 4SP 1

[ Z / ODRV W vkl/ MD; EP N z loo eh TUY dv [ Z ; EP gxulqj Qr yhp ehu1TVOyldkrp hfdoo1

\ Q/ QLFDUDJ XD P lnh/ DM<F z looeh edfn dv \ Q5FF ehwz hhq Qr yhp ehu 58 dqg Ghf hp ehu 61 Rshudwlrq iurp 493 wr 9 p hwhuxvlqj VVE/ FZ dqg UWW\ 1TVOyld krp hfdoo/ gluhf w/ exuhdx dqg Or WZ 1

] G; / DVFHQVLRQ LVO Vwhyh/ J 6] YZ z looeh TUY dv ] G; Q iurp Dxj xvw54xqwloDxj xvw5<1Df wlylw| iurp 73 wr 43 p hwhuxvlqj p dlqo| FZ z lwk vrp h VVE dqg glj lwdo p rghv1TVOyldkrp hfdoo/ gluhf wruexuhdx1

#### WK H UHP LQGHUV

4V/ VSUDVO LVOD odujh whdp Iv sodqqlqj wr eh df wlyh dv G[ 3S gxulqj Dsulo 53481 Rshudwirq iurp 493 wr 43 p hwhuxvlqj FZ / VVE dqg UWW\ 1TVO yld Z M4S1P ruh wr iroor z 1

7Z / WLP RU OHVWH D whdp z looeh df wlyh dv 7Z 2N: FR iurp Rfwrehu4 xqwloRfwrehu641Rshudwlrqiurp; 3 wr 43 p hwhu xvlqj VVE/ FZ dqg UWW\ 1 TVO yld RTUV Foxeor j 1kws=22z z z 1qlhovhq1qhw27z 24<052

 $8Y/WRJR$  With F } hf k G[ shglwlrg whdp  $Z$  loo eh TUY dur xqg Vhswhp ehu dv 8Y: GE/ 8Y: SV dqg 8Y: VW1TUY iurp 493 wr 43 p hwhuxvlqj VVE/ FZ dqg glj lwdop rghv1 TVO yld RN9GM RTUV Foxeor j / Or WZ dqg gluhf wru  $ex$ uhdx1 $k$ ws= $22z$  z z 1 u}1f r p 2ge28Y: GE1

8Z / VDP DR Mdf hn VS8HDT dqg P duwlq VS8HV z looeh r shudwlqj dv 8Z 3DI dqg 8Z 3DJ iruder xw8 gd| v hqg Rf wrehu 2 ehj lq Qr yhp ehu1 TVO yld r shudwr wÖ lqwwxfwlrqv1

: T/ P DODZ LRshudwruv z looehdf wlyhdv : TDD ehwz hhq Qr yhp ehu 43 dqg Ghfhp ehu 5 1 D whdp iurp 45 r shudwruv z looeh TUY iurp 493 wr 43 p hwhuxvlqj VVE dqg UWW\ 1Dqr wkhuwhdp iurp 45 r shudwruv z looj hduxs lq wkh vhfrqg sduwri wkh G[ shglwlrq xvlqj FZ rqq1 P ruh wr ir oor z 1 kws= $22z$  z z 1p dodz lg{1ruj 2

 $\leq$ Q/ QHSDO Mrho/ I 6FM z loo eh TUY dv  $\leq$ Q: FM +fdoo shqglqj, iurp Vhswhp ehu 56 xqwlo Qryhp ehu 71 Rshudwlrq rq 47 hq 4: p hwhu1

D5/ ERWVZ DQD Or rn iru D58JI ehwz hhq Vhswhp ehu 4 dqg Vhswhp ehu 61 Rshudwirq lq Ökrolgd| 0vw| ohÖlTVO yld ] V9D\ X1

D6/ WRQJ D Chh/ YN6J E z loo eh r shudwlaid v D68UW ehwz hhq Rfwrehu6 dqg Rfwrehu461Rshudwlrq iurp ; 3

wr 43 p hwhulqfoxglqj Z DUF edqgv1TVO yid krp hfdoo1 D8/ EKXWDQ Or rn iru D85HTZ hqg Dxj xvwdqg ehj lq Vhswhp ehu $1P$  ruh wr iroor  $z$  1

F5/ QDXUX Vwdq/ O 4J F z loo eh TUY dv F54J F +fdoo shqglqj, ehwz hhq Vhswhp ehu 5< dqg Rfwrehu 471 Df wylw iurp 493 wr 43 p hwhuxvlqj FZ / WE dqg UWW\ 1 Or j vhdufk rq Foxeor j 1kws=22z z z 1f54j f1f rp 2

FH3/ HDVWHU LVO D whdp ri Mdsdqhvh rshudwruv MD6DUM/ MD6DYR/ MD6K ML/ MD6LYX/ MK6SEO dqg ML6GQQ z loo eh TUY dv FH3\ 2fdoo ehwz hhq Mdqxdul < dqg Mdqxdu| 4: / 53481 Dfwlylw| z loo eh iurp ; 3 wr 9 p hwhu xvlqj FZ / VVE dqg glj lwdo p rghv1 TVO yld r shudwruvÖqvwuxf whr qv1

G7/ FDSH YHUGH Kdudog/ GI 5Z R z looeh r shudwlqj dv G77WZ Iq  $\hat{\mathbb{Q}}$ r dgd| 0vw| oh Öehwz hhq Ghfhp ehu 45/ 5347 dqg Mdqxdu| ; / 53481TUY rq KI xvlqj VVE dqg FZ 1 TVOyld P 3R[ R1

H8/ QRUWK FRRN +P dalkinl, Ure/ Q: TWz looehdf wh gxulqj Qr yhp ehu/ fdoo vljq Iv shqqlqj 1 Rshudwlrq z loo eh iurp ; 3 wr 43 p hwhu xvlqj FZ / VVE dqg glj lwdo p rghv1P ruh wr iroor z 1

H9/ QLXH Kdux/ MD4[ JL z loo eh df wlyh dv H9[ J iurp Ghf hp ehu 4 xqwlo Ghf hp ehu 91 Rshudwirq iurp 493 wr 43 p hwhu p dlqo| xvlqj FZ dqg vrp h VVE dqg glj lwdo p rghv1I r f xv z looeh rq HX dqg or z edqgv1 TVO yld krp hfdoo/ or j vhduf k dqg RTUVrq Foxeor j 1

I R2P P DUTXHVDV LVO Mduhg Q: VP L dqg J udqw/ N] 4Z z loo eh TUY dv W[ : J iurp Rfwrehu 4; xqwlo Rf wrehu 591 Rshudwirq iurp ; 3 wr 43 p hwhu1 TVO yld Q: VP L/ gluhfw ru exundx/ RTUV yld Foxeor j 1  $kws = 22z$  z z  $w:$  i 1f rp 2

IR/ I UHQFK SRO\ QHVLD Shwh/ N; SJ M z loo eh r shudwlqj dv I R2fdooehwz hhq I heuxdu| 48 dqg I heuxdu| 571 Df whylw| lq  $\ddot{\text{Q}}$ r dgd| 0vw| ohÖrq KI 1TVO yld krp hfdoo dqg Or WZ 1

IR/WI/DXVWUDOLVOUre/ Q: TWz looeh r shudwlgj dv W[ 8G ehwz hhq Rf wrehu 6 dqg Rf wrehu 461 TUY lq  $\tilde{\textbf{Q}}$ rdad| 0 w $\textbf{d}$  oh $\ddot{\textbf{Q}}$  lwk ir f xv rq ; 3 dqg 73 p hwhuxvlqj FZ / VVE dqg glj lwdop rghv1TVOyldkrp hfdoo1

I W2W WR WURP HOLQ Ehwz hhq Rfwrehu 63 dqg Qr yhp ehu  $43/$  d whdp ri 9 r shudwruv z loo j hdu xs wr Wurp holq/ d G[ FF klj k z dqwhg dqg gliilf xowwr dffhw1 With WDDI kdv j lyhq dxwkrul}dwirq wr dffhvv wkh lvodqg /

odvwdf wlydwhg lq 53331Wkh| z loovlj q dv I W7WD/ vhwxs 7 vwdwlrqv iru 43 gd| v iurp 493 wr 43 p hwhu xvlqj VVE/ FZ dqg UWW\ 1Rqdqh or j z looeh dydloded gxulqj wkh G[ shglwlrq1kws=22z z z twurp holq53471f rp 2

KE3/ OLHFKWHQWHLQ Xz h/ GO7DDH dqg Urp dq/ GO6WX z looeh TUY dv KE32fdoov gxulqj wkh vhf rqg kdoi ri Vhswhp ehu ru hduo| Rfwrehu1 Rshudwlrq xvlqj FZ rqd z lwk hp skdvlv rq Dvld rq wkh klj khu edqgv1 TVOyldkrp hfdoov/ exuhdx rugluhf w1

K N3/ VDQ DQGUHV Wp / OZ <HRF z looehr shudwigj dv 8N3D ehwz hhq Qr yhp ehu 59 dqg Ghfhp ehu 71 TUY iurp 493 wr 43 p hwhu xvlqj FZ / VVE dqg UWW\ 1TVO yldkrp hfdoo1

M6/ JUHQDGD Urehuw/ GO: YRD Iv j r lqj wr eh TUY Iq  $\hat{\mathbb{Q}}$ r dgd| 0vw| dnÖdv M67R ehwz hhq Qr yhp ehu 55 dqg Ghf hp ehu91TVOyld krp hfdoo1

NK3/ P DULDQD LVO M h/ R] 3Mz loo eh TUY ehwz hhq Dxj xvw59 dqg Vhswhp ehu 5 dv NK32fdoo1TUY iurp ; 3 wr 9 p hwhu xvlqj VVE/ FZ dqg glj lwdop rghv1TVO yld krp hfdoo/ exuhdx rugluhf w1

NK; / DP HULFDQ VDP RD Or rn iru P dvd/ MK6SUU dv NK; E ehwz hhq Rf wrehu 54 dqg Rf wrehu 5: 1 Df whylw iurp 493 wr 43 p hwhu1 TVO yld krp h fdoo/ gluhf wru exuhdx1

SM9/ VDED P Inh/ J 7LXI z loo eh df wlyh dv SM92fdoo ehwz hhq Vhswhp ehu 5< dqg Qr yhp ehu 51 Rshudwrq iurp ; 3 wr 9 p hwhuxvlqj VVE/ FZ dqg UWW\ 1TVOyld krp hfdoo1

V: / VH\ FK HOOHVElj I/ GH6EZ U dqg Khd/ GG3YU z loo eh df wyh dv V: <YU ehwz hhq Qr yhp ehu6 dqg Qr yhp ehu 631TUY rq KI xvlqj VVE1

V:/ VH\ FK HOOHV Ndvlp lu/ GO5VE\ z loo eh TUY dv V: <NE iurp Rf wrehu 7 xqwloRf wrehu 4; 1Rshudwlrq rq KI xvlqj FZ / WE dqg UWW\ 1TVOyld krp hfdoo1

W63/ Z HWWHUQ NLULEDWL D odujh J hup dq whdp z loo eh df wlyh dv W6RG ehwz hhq Rf wrehu 5 dqg Rf wrehu 481 Sodqvduh wr eh TUY iurp 493 wr 9 p hwhuxvlqj FZ / VVE dqg UWW\ z lwk 7 vwdwlrqv1 TVO yld GO7VYD exuhdx/ gluhf w/ Or WZ dqg RTUV yld kws=22z z z 1/63g1p | g{1gh2

WEDWLD G[ shglwlrq e| p hp ehuv ri U31 U ly sodqqhq iruQr yhp ehu1Rshudwr q dv

W64U iurp Ndqwrq Lvodqg +RF0376,1Rshudwlrq z lwk 7 vwdwlrqv rq dooedqgv xvlqj FZ / VVE dqg UWW\ 1Wklv G[FF Ivudqnhg q£64rq Foxeor j 1Rqolqh Or j 2RTUV yld Foxeor j 1kws=22w64u1g{ idp ld 1f rp 2

 $W/$  SDODX Qrexdnl/MD3MKT z looeh df wlyh dv W; ] G ehwz hhq Vhswhp ehu 8 dqg Vhswhp ehu ; 1 TUY rq KI xvlqj VVE/ FZ dqg glj lwdop rghv1TVOyldkrp hfdoo1

W/ SDODX Mrh/ R] 3M z loo eh r shudwlqj ehwz hhq Vhswhp ehu 5 dqg Vhswhp ehu <1 Rshudwirq rq KI dv W; YZ 1TVOyId krp hfdool

W/ SDODX Orrn iru W; VP/ W; KV/ W; KN dqg W; FS ehvz hhq Mdqxdu| : dqg Mdqxdu| 48/ 53481 Rshudwirq iurp 493 wr 9 p hwhuxvlqj FZ dqg WE1TVO yldkrp hfdoov/ gluhf w1

YN3/ KHDUG LVO YN3HN Dqr wkhu G[ shglwrq iurp Frughoo wdnlqj sodfh lq 53491Ghwdlohg lqirup dwlrq rq z z z 1yn3hn1ruj Z khq z h j hw for vhu wr wkh gdwhv sur ylghg e| wkh whdp / L z loo vwduw wr jlyh p ruh lgirup dwlrg lg wkh exoohwlg1LwÖv wr hduo| grz/wklgjv f kdqj h wr p xf k111

YN<[ / FK ULVWP DV LVO Ure/ Q: TWz loo eh r shudwlqj dv YN<[ 2fdoo ehwz hhq Vhswhp ehu 4; dqg Rf wrehu 51 TUY iurp ; 3 wr 43 p hwhu xvlqj FZ / VVE dqg glj lwdo p rghv1TVOyldkrp hfdoo1

YN<[ / FKULVWP DV LVO D Srolvk G[ whdp z loo eh

df wh dv YN<[ VS ehwz hhq Rf wr ehu 4; dqg Rf wr ehu 641 TUY iurp 493 w 9 p hwhu xvlqj FZ / WE dqg UWW z lwk 5 wown qv1 **TVO** yld **VS9HT11**  $kws = 22z$  z z 1/n < { vs 1g { | qj 1s  $\alpha$ 

YN<O ORUG KRZ H LVO Wkh Odgi x gduld G[ J ur x s lv jrlqj w eh TUY dv YN<GQ dqg YN<OP gxulqj Rfwrehu 1 Wkh| sodq wreh dfwlyh z lwk 5 wodwlr qviru der xw 4: gd| v1P ruh rq kws=22z z z torugkrzh53471ruj 2

YS8/ WKUNV DQG FDLFRV J hruj GN: O dqq Sklo J6VZ K z looeh df wyh dv YS82J6VZ K ehvz hhq Rf w ehu 4 dgg Rfwrehu < 1 Dfwlylwl z lwk 5 wodwtr gviurp : 3 wr 43 p hwhu xvlqi FZ rqd 1 TVO yld QrWZ / RTUV rq wkh z hevlwh = kws=22z z z 1 6vz k 1 uj 1 kn2ys80 6vz k 1 kwp o

YT</FKDJRVEre/Q:[UzlooehTUYdvYT<[Uiru6 z hhnvlq Dxjxwwdwlgjiurp Dxjxw581lrfxvzlooeh rq FZ dqg UWW\1 TVO yld krp hfdoo/ gluhfwrqd/ or j vhduf k dqg RTUV r q Foxeor j 1

[ W EXUNLQD I DVR K dudga/ GI 5Z R z looeh r shudwigi dv [ W5DZ ehwz hhq Qr yhp ehu 4: dqg Ghf hp ehu 51 Rshudwirg Iq Qurdigd Owydd Org KI xvlgj FZ dag WE1 TVOyld P 3R[ R1

[[/ PDFDR D Vsdqlvk whdp zloo eh dfwlyh ehwzhhq Rfwrehu 55 dag Qryhpehu 41 Fdoo vljq Iv shqqlqj1 Rshudwirg zloo eh Iq Qurolgd Owy oh Öxvlaj 5 wodwirg v uxqqlqj FZ / WE dqg UWW 1 TVO yld HE: G[ 1 kws=22p df dr 53471 r p 2

M YDQXDWK D whdp zloo eh TUY dv \M8[ ehwz hhq Rfwrehu 6 dqg Rfwrehu 481 Rshudwrg rg KI zlwk 5 wdwr qv xvlqj FZ / WE dqg UWW 1TVO yld ] O6SDK/ RTUVFoxeorj dqg Or WZ 1

#### kws=22z z z 1 r5347 tz r ugsuhw frp 2

ID/DOEDQLD Sdwulfn/17JIH dqg Iudqfn/17GWR zloo eh df wyh dv ] D2f dool q  $\tilde{\mathbb{Q}}$ r dgd| 0 wy dn Öehwz hhq Rf wr ehu 4; dqg Rfwehu 5:1 Rshudwrq iurp 73 w 43 phwhu xvlqj WE1TVOyld krphfdod gluhfwruexuhdx1

15/1LP EDEZ H Rshudwruv Fkulv SD5FKU2] 54FKU/ Oqv SD6FP F2] 54FP F/ Mkq ] V9MRQ2] 54HP H dqg Sdxo ] V9QN2] 54QN zloo eh rshudwiqj dv ] 54HP H ehwz hhq Qryhp ehu 4 dqg Qryhp ehu; 1 Df whylw rq 5 dqg 9 p hwhudqg rq:3 dqg 56fp xvlqj HP H1P ruh rq  $kws = 22z$  z z  $s$ d6f p f  $tqQ$ 

1 G</ WULVWDQ GD FXQKD Wkh Lwdddg G[shqlwlrg Wholp Ivjrlqj wrehdfwlyhdv] G<WWvrphzkhuhdurxqg Vhswhp ehu0Rfwrehu 53481 Rshudwirg zloo wdnh der xw6 zhhnv1 Wkh pdlq jrdolv wullqj wr zrun wkh juhdwhvw sr wled qxp ehur i xqlt xh fdoov dqg hiir uw ir uTUS dqg dwoh slwwo/1 TUY rq doo edqgv xvlqj FZ dqg WE1 UWW rq 53 p hwhurqd 1kws=22z z z 15 vefrp 2

1 N6/ WRNHODX Mdf hn/ VS8HDT dag P duf la VS8HV z loo eh rshudwig dv ] N6H dqg ] N6T gxulqj Rfwrehu iru der xw5 z hhnv1TUY iurp ; 3 wr 43 p hwhu1Mdf hn z loouxq WE dqg P duflq grlqj WE dqg FZ 1

#### $k$ ws=22} n61  $ks$ 8 guk 1 r p 2

10. FKDWKDP LVO Rshudwruv zloo eh rshudwlqj dv ] O [ ehvz hhq Vhsvhp ehu 44 dqg Vhsvhp ehu 491 Df whylw iurp 493 w 9 p hwhu xvlqj FZ / WE dqg UWW 1TVO yld MK 4W J gluhf wdqg Or WZ 1

#### Dagr x q f hg LRVD

#### WKHQHZ FRP HUV

DV0374 Rnl Lvo Klur/ M/6FWT zloo eh dfwlyh dv MD9WEH27 ehvz hhq Vhsvhp ehu 45 dqg Vhsvhp ehu 481 TVOyld exundx rugluhf www M/6FWT

QD035< Sulgfh Hgz dug Lvo Urehuw Y\5[ GN zloo eh rshudwig dv [R5F iurp Dxjxwv53 xqwo Dxjxwv581 TVO yid YH6UK H/ gluhf wr u exundx 1

VD0377 Lvod Od W uwsjd P hp ehuv ri Juxsr G[ Fdudfdv zloo eh rshudwigj dv \ Z 8G ehwzhhq Dxjxw 59 dqg Dxj xw641TVOyld GP 7WL1

VD03<3 Sxhuw Slulwx D whdp z looehr shudwigj dv \ Z 9[ iurp Qryhp ehu: xqwoQryhp ehu <1TVO yld GP 7WL1 Pruhwriroorz1

#### **WK H UHP LOGHUV**

DI 0373 Odp x Lvo P dunxy/ GM7HO z loo eh df wh dv 8] 72f doo ehve hhq Rf w ehu 7 dqg Rf w ehu 4<1TUY iurp 73 w 43 p hwhuxvlgj WE1TVOyld krp hfdoodgg OrWZ 1 DI 038: Qrv Eh D whdp iurp wkh Phglwhuudqhr G[ Foxe z loo eh r shudwigj dv 8U; P ehvz hhq Rfw ehu 53 dqg Qryhp ehu 71 Rshudwr q r q KI xvlqj WE/FZ dqg UWW z lwk 7 wdwtr qv qr qwr s 1T VO yid LN5YXF/gluhfw/ exuhdx dqg OrWZ1 Orjvhdufk dqg RTUV rq zzz p g{f t uj 28u; p 2

DV0397 Ndudjlgvnll Lvo D vhdp zloo eh rshudwigj dv UL3[ ehwz hhq Dxjxwo 54 dqg Dxjxwo 5; + fdq fkdqjh, 1 With sulp du| jrdolv wr dfwlydwh NW044 iru with Uxwldq Glvwulfw Dz dug +UGD, surjudp / exw diwhu glvfryhulqj wkdwNdudjlqvnl| lvlq wkdwglvwulfw/wkh| dovr ghflghg wr vdf noh vkh Ivodqg ir uer vk UGD dqg LRVD1

HX0344 Vflool Lvo Rshudwruv zloo eh dfwlyh dv P [3OGJ iurp Rfwrehu 48 xqwlo Rfwrehu 551 Rshudwlrq zlwk 6 wdwr gv xvlgj WE dgg glj Ivdop r ghv1TVO yld P 3XUJ / RTUV1

HX0363 Erugkrop Lvo I ghar RN4RP dgg Uhgdvd RN4 \ Ozlopeh df wh jurp Dxj xww64 x awo Vhs who ehu 45 dy R1 2 fdoor1 Rshudwira jurp : 3 wr 43 p hwhu ra wkh narza LRWD juht xhaflhv1Lj srwledy wkhl zloodfwlydwh OikwkrxvhZ ORVVD 55361TVO yld krp hfdoo/1

HX0384 X wild Lvo P hp ehuv ri wich Fdodeuld GI Foxe z looeh df wyh dv LH<\ ehwz hhq Rf w ehu 5 dqg Rf w ehu 81 TUY rq doo edggv dgg doo prghv1TVO yid LN; \ IX/ exuhdx rugluhfwlkws=22z z z 1 dadeuldg{whdp 1w2

HX04: 4 Mhilggrh Lvo D whdp zloo eh TUY dv 8T: \ ehwz hhq Dxj xvw63 dqg Vhswhp ehu: 1TVO yld GO, DZ / exundx/gluhfwdqgRTUVyldFoxeorj1

QD03: < W unxj dv Lvo Ghqqlv/ Z 8P | X z loo eh TUY dv f do28 ehvz hhq Vhsvhp ehu 44 dqg Vhsvhp ehu 461 TUY rq KI xvlqj FZ 1TVOyld krp hfdod gluhfwrqd 1

QD0455 Vdr gd Lvo D odujh vhdp zloo TUY dv KL5G[ ehwz hhq Qryhp ehu  $4<$  dqg Qryhp ehu 561 TUY iurp 493 wr 9 p hwhu xvlgj FZ / WE dag glj Iwdop r ghv1 Soday duh wr kdyh 43 wodwlrgy durxgg wich for fn1 TVO yid P3XU[ / RTUV/gluhf wdqg exuhdx1

#### kws=22vdr gdg{shglwr g53471frp2

RF0344 Fkxxn Lvo Orrn iru Kdux MD4[JLdv Y983] J/ z kr Iv fhoheudwigj 83 | hduv kdp udglr rshudwru1TUY iluwz hhn ri Ghf hp ehu1

RF0379 Prruhd Lvo Khlq}/ GI 4 S zloo eh dfwlyh dv IR2fdoo ehvzhhq Vhsvhpehu 4; dqg Rfwrehu; 1 Rshudwrq pdlqq rq 53 phwhu xvlqj WE1 TVO yld krp hfdool

RFOB<; Sxndsxnd Lvo Dqg| / H84DQG sodqv wr df wlydwh wklvLRWD gxulqj Dxjxw1Wrehfrqwlqxhg1

RF0454 P dgd Lvo Dnl/MD4QQ zloo eh TUY dv 6G5\D ehwz hhq Rfwrehu 6 dqg Rfwrehu < 1 Rshudwlrqiurp 63 wr 43 p hwhu xvlqj p dlqq FZ z lwk WE dqg glj lwdop r ghv1 TVOyld krp hfdood gluhfwdgg RTUV1

RF04: 6 Edwkxuww Lvo Fudli / YN8FH zloo eh dfwlyh dv YN8FH2; ehwz hhq Dxj xvw59 dqg Dxj xvw631Wklvlvwkh iluwdf wydwr q viqf h 4 <<< 1 kws=22ynlrwd1eorivsrwfrp1dx2

RF054; P dwkhz Lvo Fh} du/ YH6O, F dqg Er e/ NG4FW zloo eh TUY dv W[7D iru derxw 7 gd|v gxulqj Vhswhp ehul TVO yid RTUV Foxeor j / gluhf wru exuld x w YH6O F1kws=22w/7d1rodvlwhfrp2

RF05<7 Vdgg| Lvo Fh}du +YH6O F,/ Fudlj +YN8FH,/ Mrkdq +SD6H[[, / dqg Ere +NG4FW, duh sohdvhg wr dggrxgfh wkdwdiwhu dop rww wkuhh | hduv ri glvfxvvlrgv z lwk wkh Ghsduwp hqwri Sdunv dqg Z logolih ri Z hwhuq Dxwuddd/ wkh| kdyh ehhq judqwhg d adqglqj dqg rshudwigj shup Ivil Rshudwirg ehvz hhq Vhswhp ehu 47 dqg Vhswhp ehu 54 dv YN9LVO1kws=22yn9lvotz hhed 1 r p 2

Sdsxd Qhz J xiqhd Lrvd Wrxu= RF033; Qhz Eulvolla S5<YF[ Vhswhp ehu 44047 RF058; NudgnhwS5<QLVhswhp ehu 48053 RF0448 Nlulz lgd S5<YF[ Vhswhp ehu 54057 RF0573 Or a dval S5<QLVhsvhp ehu 58063 Ghuhn J6NK]/Kdqv VP 9FY[dqg Hgg| N8Z TJ zloop eh rshudwlqj iurp wkhvh LrwdÖd Dfwlylw| pdlqql xvlqj FZ zlwk vrph VVE dqg UWW\1TVOS5<YF[yld VP 9FY[ dqg ir u S5<QL yId J 6NK ] 1 <u>kws=22z z z 1s5<</u>0 gl 1z hhed frp 2

<mark>Fkhwhuilhog dgg Qhz Fdohgrgld Lrwd W</mark>rxu=

RF04: 9 Fkhwhuilhog LvoW 8F Qr yhp ehu80< RF038; GÖHqwuhfdwhdx{ Uhhiv W 8H Qryhp ehu 4704: RF03: < Ehdns LvoW[8E Qr yhp ehu 54057 Plfkho/l N; LN ‡loo eh vdlolqj gxulqj Qryhpehu wr hdfk lvodqg jurxs Rshudwirqiurp 73 wr 43 phwhuxvlqj FZ dqg WE1TVQ yldkrphfdoo/gluhfwruexuhdx1PruhrqTU]1frp1

#### Vshf Idof door

H: / ERVQLD0KHU] HJ RYLQD H: 5QDWR vshfldofdoow p dun wich frrshudwirg ri QDWR dag Ervald0 Khulhi rylgd hwll g 53391 Rshudwrg xgwo hgg 53471 TVO yld H: 6\ / Foxe or j RTUV dqg Or WZ 1

HD; / FDQDU\ LVO DQ; JWF vshfldo hyhqwTUY iurp wkh Judg Whohvfrstr Fdgduldvrg Dxjxwv<dgg 431Wklv w fhoheudwh with whoh wirsh  $\ddot{\theta}$  8wk eluwigd | 1 Rshudwirg rg doo edqgv xvlqj WE/FZ dqg glj lvdo prghv1TVO yld HD; UFS1 $kws = 22z$  z z 1  $w$ 1df 1 $v$ 2

HV/ HWRQLD HV58111 Gxulqj Dxjxw/ kdp udglr rshudwruv duh xvlqj wklv suhil{ wr fhoheudwh wkh 58 wk dqqlyhuvdu| ri wkh Edowlf Z d| 1

I/ IUDQFH WP:3DO vshfldo fdco wr fhoheudwh wkh dehudwirq ri wkh wrzq Dohqfrq iurp Jhupdq rffxsdwirq1 Rshudwirq xqwlo Dxjxw 4; rq Kl xvlqj WE/FZ/UWW dgg SVN1TVO yld I 7J QQ/ gluhfwru exundx1

I/IUDQFH WP:30FD vshfldo fdoo wr fhoheudwh wkh dehudwr g ri Ddnwk 1 TUY ehwz hhq Dxj x ww48 dqq Dxj x ww 4: 1 Rshudwirg iurp ; 3 w 5 p hwhu x vlgj WE/FZ / UWW

dqg SVN1 TVO yld I7DY[/ gluhfw ru exuhdx1  $k$ ws=22z z z 1w $\cdot$  3d d1dudf h1 u2

I/IUDQFHWP433EV vshfldofdoow frpphprudwhwkh Edwoh ri wkh Vrpph1Dfwlyh rq Vhswhpehu 829 dqg Vhswhp ehu4<2531TVOyId18NRX dgg QrWZ 1

I/IUDQFH WP 47MDP vshfldo hyhqwiru wkh Hxurndp 5347 lq Qr up dqg| 1P r uh wkdq 43333 er | dqg j luovfr xw zlopiorfn wkh Hxurndp 1 Rshudwlrg xgwloDxjxww45 rgdoo edggv dgg doop r ghv1T VOyId exundx1

J/ HQJ ODQG JE9\G rshudwhv Iq wkh frqwh{wriwkh \runvkluh Gd| iurp Fdwzruwk Prru1TUY xqwloDxjxvw 471Vhh kws=22z z z 1 u} 1 r p 2ge2j 7f gg2

J/HQJODQG JE433]] vshfldofdoowr krqrxuwkh udglr

dp dwhxuv nloohg gxulqj ZZL1 Rshudwlrq xqwlo hqg Dxjxwiurp wkh Pdufrql Fhqwuh Iq Srogkx1TVO yld Foxeorj RTUV1

J/HQJODQG JE5YMvshfldofdoowr frpphprudvh YOM Gd| +Ylfwru| ryhu Mdsdq gxulqj Z Z 5,1 Rshudwr q iurp Dxj xvw; xqwoVhswhp ehu 71TUY rq KI/p dlqq xvlqj FZ 1TVOyId exundx1

JE474; ZDU vshfldo hyhqw w J/ HQJODQG frp p hp rudwh Z rucq Z du L1 Rshudwirg iurp 493 wr 43 p hybuxylgi WE z lyk vrp h FZ 1TVOyld P 3RI R1

KE</VZ LW HUODQG KE73YF vshfldofdow fhdneudwh wkh 73 daalyhuydul ri wkh Udalr Foxe Vz I wdlu KE<YF1 TUY gxulqi 53471TVOyld KE<GN] 1

KS/ SDQDP D KS4D vshfldo fdco w fhdheudwh Fdp @ +K S4DF, 88wk | hdurq wkh dlu1TUY xqwloVhswhp ehu631 TVOyId KS4UFS1

KS/SDQDP D 6H433SF vshfldofdoow fhdneudwh wkh 433 dgglyhuvdul ri wkh rshqlgj ri wkh Sdgdpd Fdgdd Rshudwr q xqwohqg Dxj xvwlTVOyId KS5E dqg Or WZ 1

KS/SDQDPD KR433FDQDO vshfldofdoow fhdneudwh wkh 433 dqqlyhuvdu ri wkh Sdqdp d Fdqdd Rshudwrq iurp 493 w 43 p hwhu xvlqj WE/FZ/UWW dqg SVN1 Df wyh xqwoDxj xvw481TVOyId KS4DYV1

KV/WKDLODQG KV83UDVWvshfldofdoow fhdneudwhwkh 83 wk dgglyhuvdul ri wkh Udglr Dp dwhxu Vrflhwl ri Wkdlodgg1 Rshudwrg xqwlo Ghfhpehu 641 TVO yid  $H54HLF$  dqg  $Or$  WZ 1

MD/ MDSDQ; M<Z VK vshfldo hyhqwwr fhdheudwh wkh rshqlqj ri Pdl}xux Z dndvd H{suhwzd|1 Rshudwrq xqwoQryhp ehu53471TVOyIdexundx1

MD/MDSDQ; MLQRUL vshfldofdowr p dun Wkh Glvdwhu Duhd/wrzdugwkhixwsuh/rshudwhrqrqdooedqgvdqgdoo prghv xqwoP dufk 53481TVOyId exundx1

MD/MDSDQ; M9JQE vshfldohyhqwiru wkh 9<wk Qdwlrqdo Dukdnuhf Phhwdgg ukh 47uk Vshfldo Dukdnuhv Vsruw Frp shwwr q dw Qdj dvdnl 1 Rshudwr q r q doo edqgv dqg doop r ghv x q woQr yhp ehu 53471T VO yld exundx1

MD/MDSDQ; Q4DT vshfldohyhqww fhdneudwh wkh 5qq Fkled Dt xddqh P dudwkrq xqwlo Rfwrehu 641 TVO yld exundx1

MD/MDSDQ; Q8FCHDQ vshfldofdoowr gudz dwhqwlrqwr wkh Fondq Uhfhswirq Hqylurqp hqwPrqwk1TUYrq doo edggv dgg doop r ghv x qwloRf wrehu 641T VO yld exundx 1

MD/MDSDQ; M8MD]] vshfldofdoow fhoheudwh Lpdedui Md}} Wrzq1 Rshudwirq rq doo edqgv dqg doo prghv gxulgi Dxj xwlTVOyId exundx suhihuuhg1

MD/MDSDQ: Q7DUGI vshfldohyhqwiru wkh 5347 doo Mdsdg DUGI Dwkdhwlf Phhwl Rshudwirg rgdooedggvdgg doop r ghv ehvz hhq Dxj x wv; dqg Qr yhp ehu 491T VO yld exuhdx1

O / OLWKXDQLD O 58111 111 Gxulqj Dxjxw/kdp udglr rshudwruv duh xvlqj wklv suhil{ wr fhoheudwh wkh 58 wk dqqlyhuvdu| ri wkh Edowlf Z d| 1

RH DXWULD RH5Z XU] O47 Vshfldo fdoo gxulqj dq Iqwhuqdwlrqdo Er| vfrxwdqg Jluo vfrxwfoxe fdpsri Vddexuj 1 TUY xqwo Dxj xvw 461 TVO yld rshudwruvÖ Iqvwxfwrqv1

RK/ILQODQG RI93D vshfldofdowr fhdneudwh 93 | hduv udglr foxe Yddvd +RK9DD, 1 Rshudwr g xgwlo hgg 53471 TVOyld RK9J G[1kws=22zzztk9ddfrp1

VORZ DN UHS RP: 3VQS vshfldo fdo w  $RP/$ frp p hp rudwh wkh ehjlqqlqj ri wkh Vorydn Qdwlrqdo Xsulvigi: 3 | hdw dir1Dfwylw rg KI xgwohgg Dxj xwl TVOyId RP: DZ / exundx rugluhf will

SD/ WKH QHWK HUODQGV SD: 3DLUERUQH vshfldofdoo gxulgi Vhswhpehu wr fhoheudwh : 3 | hduv dehudwirg

Ghf hp ehu 4; 1 Rshudwir q rq KI dqg YKI xvlqj ri wkh Qhwkhuodqgvlq 4<781TVOyldexundxrugluhfwl

SD/ WKH QHWK HUODQGV SD: 6FRUVR/ SD: 6HES dqg SD: 6ORX vshfldo hyhqwlq 1 xqghuww wkdw krvw vlqfh 4<69 dg dggxdoiorzhu sdudgh zivk yhkifohy ghfrudwhg zlwk gdkddv1 Wklv dwudfw derxw 83333 ylvlwruv1 Rshudwirg ehwz hhq Dxj xvw 45 dqg Vhswhp ehu; 1 TVO yld r shudwr w Öq wuxf wr gv1

VS/SRODQG VQ3PSZ vshfldofdoow frpphprudwh wkh Z duvdz X sulvigi 1 TUY x gwo Rf wrehu 61 TVO yid VS8SHS/ gluhf wr u ex uhdx 1

VS/ SRODQG KI9:8GP vshfldofdoow fhoheudwh wkh 9; 8wk maeldnh ri Greuh Pldww 1 Dfwlylw xqwlohqq 53471 TVOyld VS7W L1

XD/ UXVVLD U:33VU vshfldo hyhqww frpphprudwh wkh: 33wk eluwkgd| ri Vhujlxv ri Udgrqh}k/d Uxwldq Ruwkrgr { Vdlqwl Rshudwrq xqwloDxj xvw48/TUY rq Kl dgg 5 p hwhu xvlgj FZ / WE dgg glj lwdop r ghv1TVO yld UD6GXZ 1

YH/ FDQDGD FI6QDY\ vshfldofdoow fhoteudwh wkh 433 wk dqqlyhuvdu ri Vxep dulqhvlq Fdqdgd1Rshudwrq xqwoDxj xvw641TVOyId YD6RU/exundxrugluhfwl

YH/ FDQDGD Y <FPD vshfldo fdoo w fhdneudwh wkh

5347 Zruog Dfdgldq Frqjuhw gxulqj Dxj xwl Rshudwirq rq doo edqgv dqg doo prghv1 TVO yid YH<UQZ 1

YH/ FDQDGD YF6D vshfldofdoow fhdneudwh wkh 483wk dgglyhuvdul ri Fkduorwhwrzg Frgihuhgfh vshfldohyhgw wdwlrq1 Rshudwlrq rq doo edqgv dqg doo prghv xqwlo Vhswhp ehu 481T VOyld YH6MR1

<u>\ Q' CDWYLD</u> \ C58111 Gxulqj Dxj xw/ kdp udglr rshudwruv duh xvlgi wklv suhil{ wr fhoheudwh wkh 58 wk dgglyhuvdul ri wkh Edowlf Z dl 1

[H/ PH LFR 7F50 vshfldofdooiurp Dxjxwv55 xqwlo Dxj xvw57 iurp Edoxduwh ElfhqwhqqdoEulgj h1Rshudwrq iurp ; 3 w 53 p hwhuxvlqj WE dqg FZ 1TVOyld [H5O] gluhf wr go 1

#### **Fr** awhvw

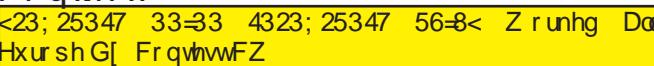

TVOsuhylhz e|  $LRWD$  o j r el Wkdgnvw G[ Oz rugg dgg DG[ R1

## Lo| d 53 dqv111

#### RQ3QUhyxh gh mxloohw4<<7

Sdv gh RQ3QUhyxh hq mxloohwhwdr w4<<7

## KIKIKIKIKIKIKIKL

#### Or j 0er r n hwqhwr | dj h

<span id="page-59-0"></span>Oxflhqqh/ od ihp p h g\*r xyudj h vr uwgx vkdfn gh P r qvlhxu/ od p lqh g•f r qilwh1 P dgdp h v\*hq  $\left| \right|$  at xl' wh =%Lo| d xq sured p h Oxf lhqqh B% %Rxl/ P dadp h1P r avlhxu v\*hwi (f k · sduf h t xh mh)

qr wdlv p hv khxuhv gh qhwr | dj h gh vr q dwholhu udglr gdqv vr q 111khx111vr q ??f kliir q0f k' yuhAA% %Or j 0er r n/ Oxf lhqqh%1 %Or j 0er r n hw sdv or t xh0 er xf \$%